## Package 'cosa'

August 24, 2019

Type Package

Title Bound Constrained Optimal Sample Allocation

Version 2.0.0

Date 2019-08-24

Description Implements bound constrained optimal sample allocation (BCOSA) framework described in Bulus & Dong (2019) <doi:10.1080/00220973.2019.1636197> for power analysis of multilevel regression discontinuity designs (MRDDs) and multilevel randomized trials (MRTs) with continuous outcomes. Separate tools for statistical power and minimum detectable effect size computations are provided.

**Imports** nloptr( $>= 1.0.4$ ), msm( $>= 1.6.7$ )

Suggests knitr, rmarkdown

VignetteBuilder knitr

License GPL  $(>= 3)$ 

NeedsCompilation no

Author Metin Bulus [aut, cre], Nianbo Dong [aut]

Maintainer Metin Bulus <br/>bulusmetin@gmail.com>

Repository CRAN

Date/Publication 2019-08-24 16:00:02 UTC

### R topics documented:

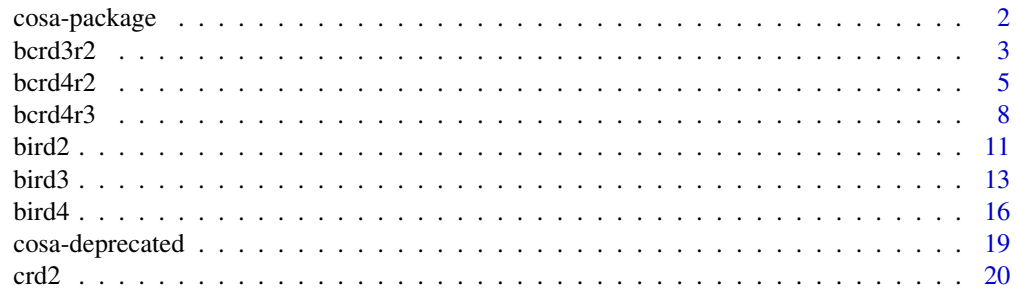

### <span id="page-1-0"></span>2 cosa-package

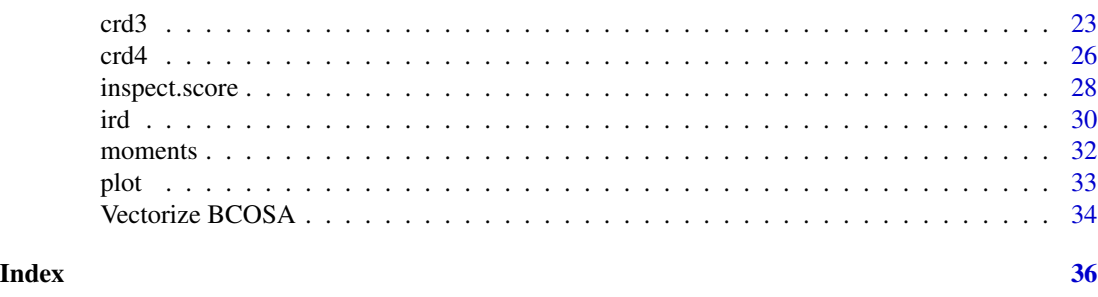

cosa-package *Bound Constrained Optimal Design of MRDDs and MRTs*

#### Description

Bound Constrained Optimal Sample Allocation (BCOSA) functions are designed to optimize sample sizes at one or more levels subject to budget, statistical power, or effect size constraints. BCOSA can be found in the following forms; (i) under budgetary constraints given marginal costs per unit while minimizing sampling variance of the treatment effect (or, alternatively, while maximizing power rate), (ii) under statistical power or effect size (ES) constraints while minimizing the total cost, and (iii) under sample size constraints for one or more levels along with (i) or (ii). Specifying rhots =  $\theta$  or order =  $\theta$  produces results equivalent to corresponding random assignment designs, which means there is no relationship between the treatment [random] and the score variable. Therefore, BCOSA functions also allow optimization of proportion of treatment allocation (p) under unequal marginal costs when primary constraint is placed on the total cost. Different starting values and algorithms may produce different results when marginal cost information is not provided and sample sizes at two or more levels and p are optimized. In such cases, experimenting different starting values and/or comparing several algorithms may faciliate decisions regarding sample sizes and p.

Designs available in cosa package:

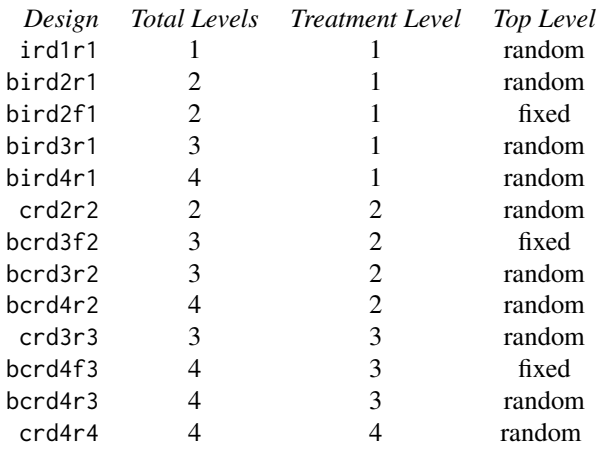

ird: individual-level regression discontinuity. bird: blocked individual-level regression disconti-

#### <span id="page-2-0"></span> $bcr d3r2$  3

nuity. crd: cluster-level regression discontinuity. bcrd: blocked cluster-level regression discontinuity.

Design parameters follow a sequential order. Numbers at the end of a sequential parameter refers to the corresponding level. For example rho2 is the proportion of variance in the outcome between level 2 units, rho3 is the proportion of variance in the outcome between level 3 units. Similiarly, r21 is the proportion of the variance in the outcome explained by level 1 covariates, r22 is the proportion of the variance in the outcome explained by level 2 covariates and so on. Similiar naming conventions applies to other design parameters.

bcrd3r2 *Blocked Cluster-level Regression Discontinuity (Three-level Design, Discontinuity at Level 2)*

#### Description

Use mdes.bcrd3r2() to calculate minimum detectable effect size, power.bcrd3r2() to calculate statistical power, and cosa.bcrd3r2() for constrained optimal sample allocation.

### Usage

```
mdes.bcrd3r2(score = NULL, order = 2, rhots = NULL, k1 = -6, k2 = 6, dists = "normal",
             power = .80, alpha = .05, two.tailed = TRUE, df = n3 - g3 - 1,
             rho2, rho3, omega3, r21 = 0, r22 = 0, r2t3 = 0, g3 = 0,
             rate.tp = 1, rate.cc = 0, p = .50, n1, n2, n3)
power.bcrd3r2(score = NULL, order = 2, rhots = NULL, k1 = -6, k2 = 6, dists = "normal",
              es = .25, alpha = .05, two.tailed = TRUE, df = n3 - g3 - 1,
              rho2, rho3, omega3, r21 = 0, r22 = 0, r2t3 = 0, g3 = 0,
              rate.tp = 1, rate.cc = 0, p = .50, n1, n2, n3)
cosa.bcrd3r2(score = NULL, order = 2, rhots = NULL,
             k1 = -6, k2 = 6, dists = "normal",
             cn1 = 0, cn2 = 0, cn3 = 0, cost = NULL,
             n1 = NULL, n2 = NULL, n3 = NULL, p = NULL,n0 = c(10, 3, 100 + g3), p0 = .499,constrain = "power", round = TRUE, max.power = FALSE,
             local.solver = c("LBFGS", "SLSQP"),
             power = .80, es = .25, alpha = .05, two.tailed = TRUE,
             rho2, rho3, omega3, g3 = 0, r21 = 0, r22 = 0, r2t3 = 0)
```
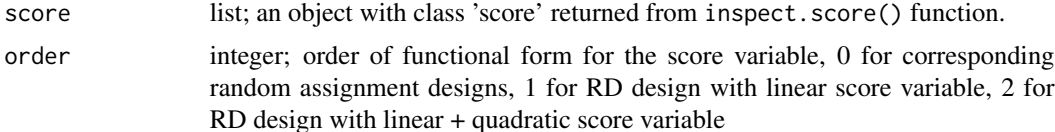

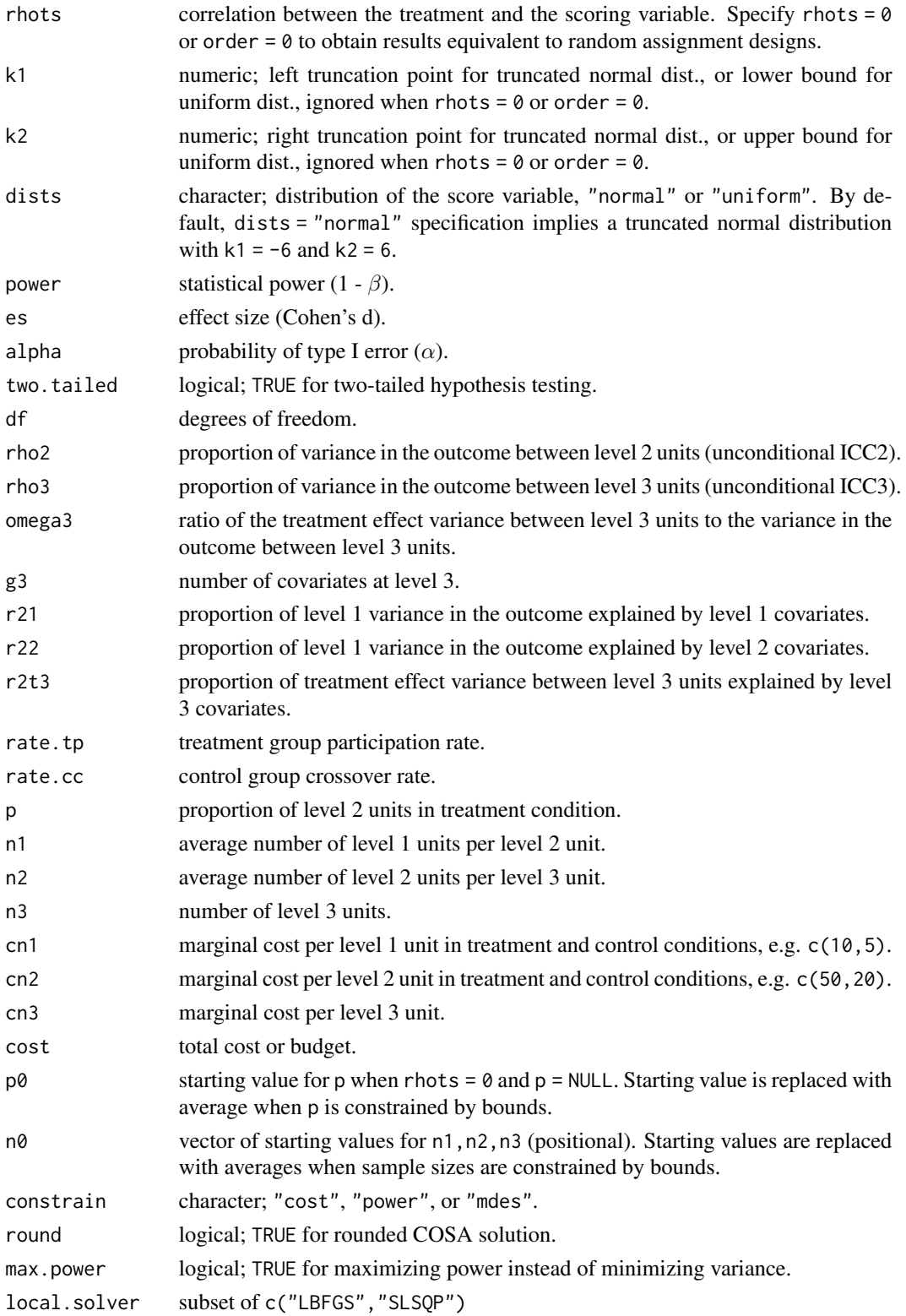

#### <span id="page-4-0"></span> $bccd4r2$  5

#### Value

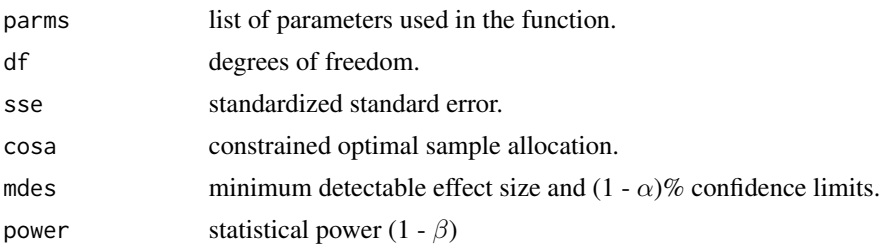

### Examples

```
score.obj <- inspect.score(rnorm(10000), cutoff = 0)
power.bcrd3r2(score.obj, order = 2,
              es = 0.25, rho2 = .20, rho3 = .10, omega3 = .30,
              g3 = 0, r2t3 = 0, n1 = 20, n2 = 3, n3 = 50)
# with 5 blocks df = n3-2*(n blocks) - g3
# n3: number of level 3 units across five blocks
# increase in power rate due to r2t3 is made up for by reduction in df
power.bcrd3r2(score.obj, order = 2, df = 50 - 2*5 - 0,
              es = 0.25, rho2 = .20, rho3 = .10, omega3 = .30,
              g3 = 0, r2t3 = .30, n1 = 20, n2 = 3, n3 = 50)
# optimal combination of sample sizes for level 1, level 2, and level 3
# that produce power = .80 (given range restrictions for level 1 and level 2)
cosa.bcrd3r2(score.obj, order = 2,
             constrain = "power", power = .80,
             es = 0.25, rho2 = .20, rho3 = .10, omega3 = .30,
             g3 = 0, r2t3 = 0,
             n1 = c(10, 30), n2 = c(2, 5), n3 = NULL)
```
bcrd4r2 *Blocked Cluster-level Regression Discontinuity (Four-level Design, Discontinuity at Level 2)*

#### Description

Use mdes.bcrd4r2() to calculate minimum detectable effect size, power.bcrd4r2() to calculate statistical power, and use cosa.bcrd4r2() for constrained optimal sample allocation.

#### Usage

mdes.bcrd4r2(score = NULL, order = 2, rhots = NULL,  $k1 = -6$ ,  $k2 = 6$ , dists = "normal", power =  $.80$ , alpha =  $.05$ , two.tailed = TRUE, df =  $n4 - g4 - 1$ , rho2, rho3, rho4, omega3, omega4,  $r21 = 0$ ,  $r22 = 0$ ,  $r2t3 = 0$ ,  $r2t4 = 0$ ,  $g4 = 0$ ,

rate.tp = 1, rate.cc = 0, p =  $.50$ , n1, n2, n3, n4) power.bcrd4r2(score = NULL, order = 2, rhots = NULL,  $k1 = -6$ ,  $k2 = 6$ , dists = "normal", es =  $.25$ , alpha =  $.05$ , two.tailed = TRUE, df =  $n4 - g4 - 1$ , rho2, rho3, rho4, omega3, omega4,  $r21 = 0$ ,  $r22 = 0$ ,  $r2t3 = 0$ ,  $r2t4 = 0$ ,  $g4 = 0$ , rate.tp = 1, rate.cc = 0, p =  $.50$ , n1, n2, n3, n4)  $cosa.bcrd4r2 (score = NULL, order = 2, rhots = NULL,$  $k1 = -6$ ,  $k2 = 6$ , dists = "normal",  $cn1 = 0$ ,  $cn2 = 0$ ,  $cn3 = 0$ ,  $cn4 = 0$ ,  $cost = NULL$ ,  $n1 = NULL, n2 = NULL, n3 = NULL, n4 = NULL, p = NULL,$  $n0 = c(10, 3, 100, 5 + g4), p0 = .499,$ constrain = "power", round = TRUE, max.power =  $FALSE$ , local.solver = c("LBFGS", "SLSQP"), power =  $.80$ , es =  $.25$ , alpha =  $.05$ , two.tailed = TRUE, rho2, rho3, rho4, omega3, omega4,

 $g4 = 0$ , r21 = 0, r22 = 0, r2t3 = 0, r2t4 = 0)

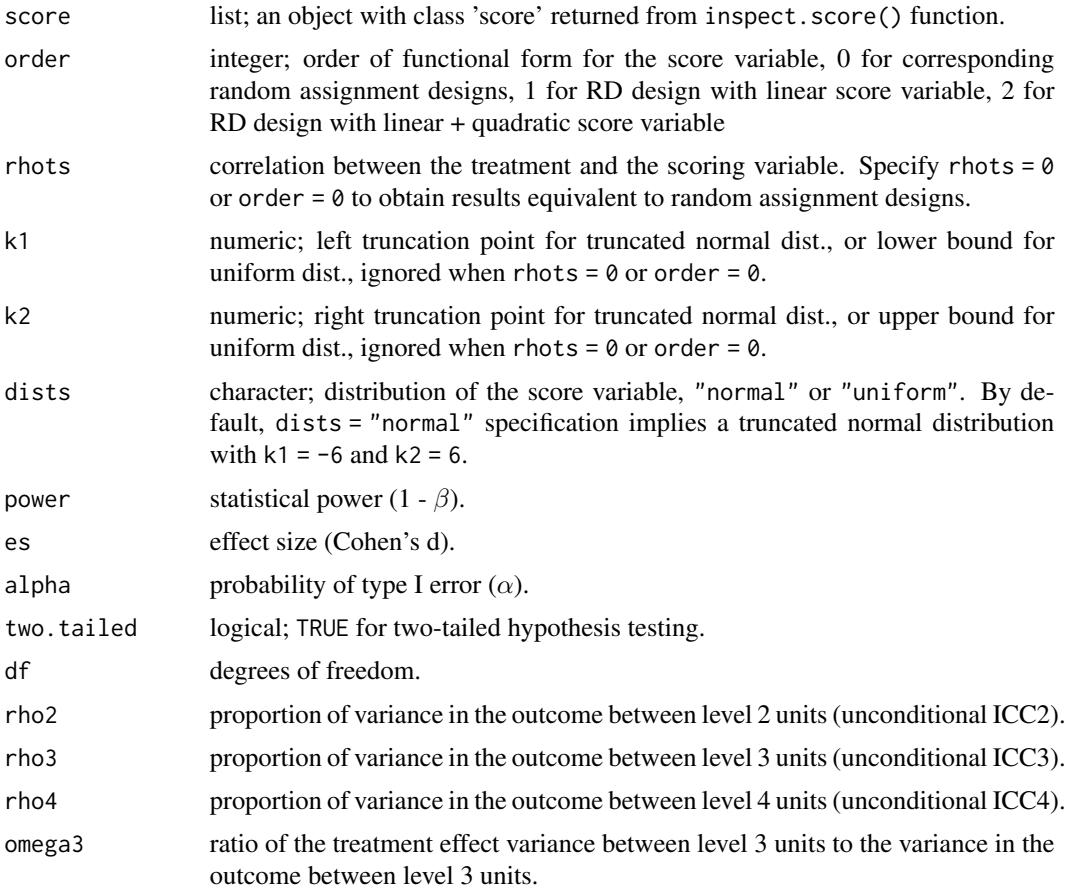

### $bccd4r2$  7

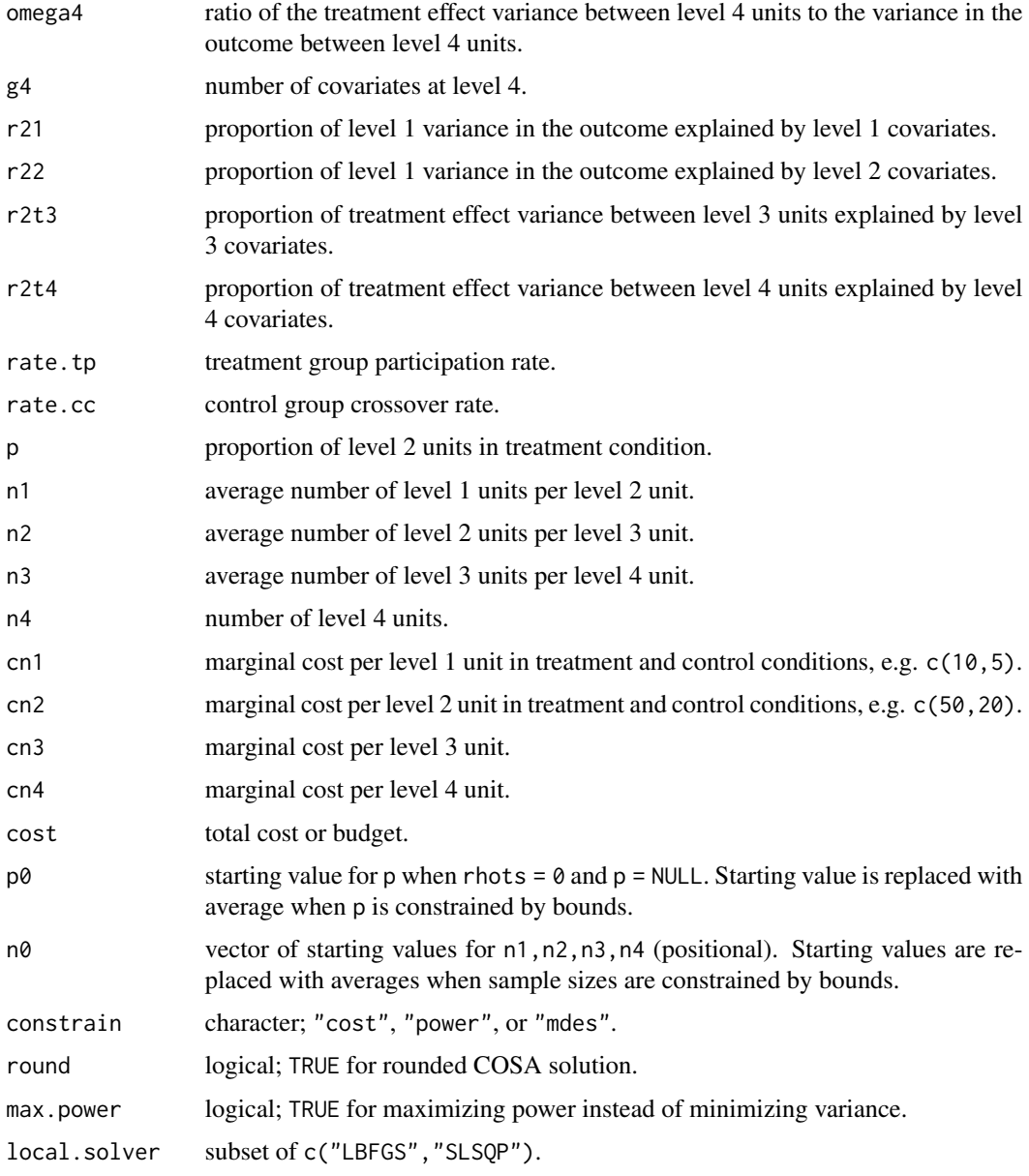

### Value

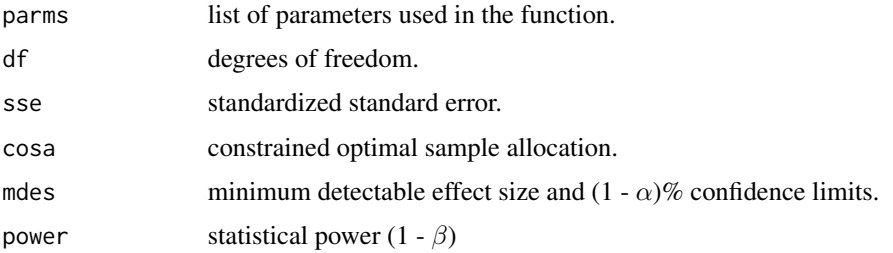

### Examples

```
score.obj <- inspect.score(rnorm(10000), cutoff = 0)
mdes.bcrd4r2(score.obj, order = 2,
             power = .80, rho2 = .20, rho3 = .10, rho4 = .05,
             omega3 = .30, omega4 = .30,
             g4 = 0, r2t4 = 0,n1 = 20, n2 = 3, n3 = 20, n4 = 10)
power.bcrd4r2(score.obj, order = 2,
              es = 0.242, rho2 = .20, rho3 = .10, rho4 = .05,
              omega3 = .30, omega4 = .30,
              g4 = 0, r2t4 = 0,
             n1 = 20, n2 = 3, n3 = 20, n4 = 10# optimal combination of sample sizes for level 1, level 2, level 3, and level 4
# that produce power = .80 (given range restrictions for level 1 and level 2)
cosa.bcrd4r2(score.obj, order = 2,
             constrain = "power", power = .80,
             es = 0.25, rho2 = .20, rho3 = .10, rho4 = .05,
             omega3 = .30, omega4 = .30,
             g4 = 0, r2t4 = 0,
             n1 = c(10, 30), n2 = c(2, 5), n3 = NULL, n4 = NULL
```
bcrd4r3 *Blocked Cluster-level Regression Discontinuity (Four-level Design, Discontinuity at Level 3)*

### Description

Use mdes.bcrd4r3() to calculate minimum detectable effect size, power.bcrd4r3() to calculate statistical power, and cosa.bcrd4r3() for constrained optimal sample allocation.

#### Usage

```
mdes.bcrd4r3(score = NULL, order = 2, rhots = NULL, k1 = -6, k2 = 6, dists = "normal",
             power = .80, alpha = .05, two.tailed = TRUE, df = n4 - g4 - 1,
             rho2, rho3, rho4, omega4,
             r21 = 0, r22 = 0, r23 = 0, r24 = 0, g4 = 0,
             rate.tp = 1, rate.cc = 0, p = .50, n1, n2, n3, n4)
power.bcrd4r3(score = NULL, order = 2, rhots = NULL, k1 = -6, k2 = 6, dists = "normal",
              es = .25, alpha = .05, two.tailed = TRUE, df = n4 - g4 - 1,
              rho2, rho3, rho4, omega4,
              r21 = 0, r22 = 0, r23 = 0, r214 = 0, g4 = 0,
              rate.tp = 1, rate.cc = 0, p = .50, n1, n2, n3, n4)
```
 $cosa.bcrd4r3 (score = NULL, order = 2, rhots = NULL,$ 

<span id="page-7-0"></span>

### $bccd4r3$  9

```
k1 = -6, k2 = 6, dists = "normal",
cn1 = 0, cn2 = 0, cn3 = 0, cn4 = 0, cost = NULL,
n1 = NULL, n2 = NULL, n3 = NULL, n4 = NULL, p = NULL,n\theta = c(1\theta, 3, 1\theta\theta, 5 + g4), p\theta = .499,constrain = "power", round = TRUE, max.power = FALSE,
local.solver = c("LBFGS", "SLSQP"),
power = .80, es = .25, alpha = .05, two.tailed = TRUE,
rho2, rho3, rho4, omega4,
g4 = 0, r21 = 0, r22 = 0, r23 = 0, r2t4 = 0)
```
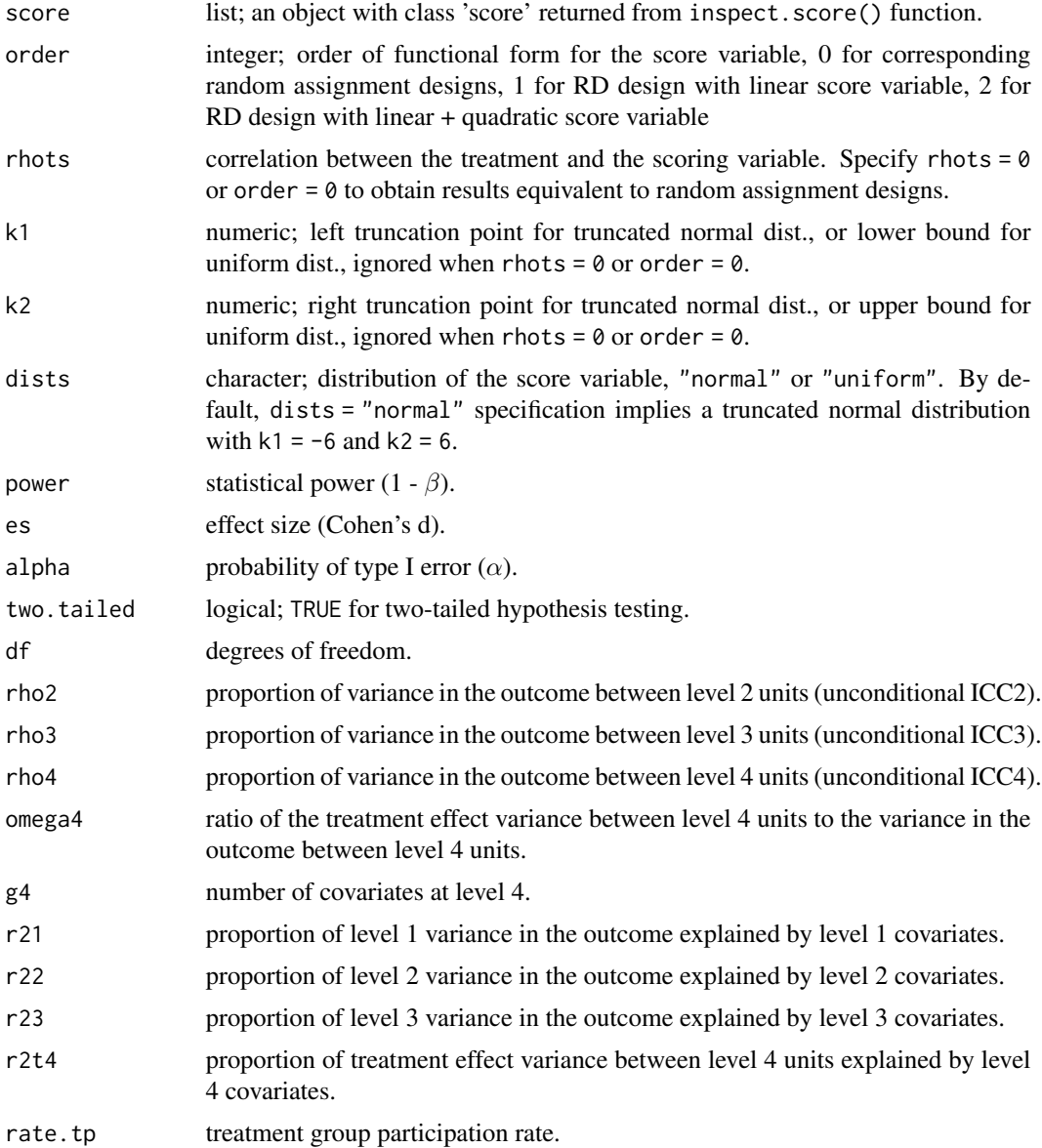

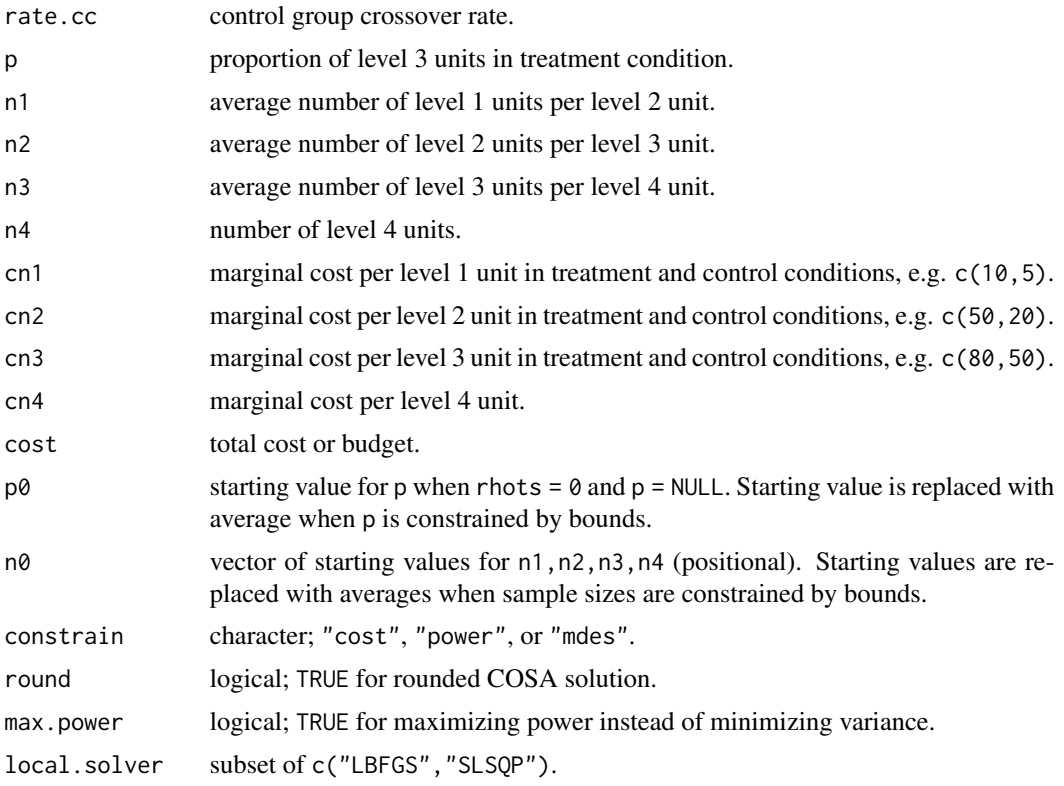

### Value

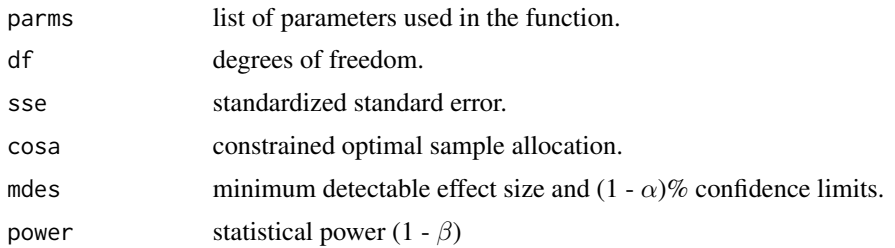

### Examples

score.obj <- inspect.score(rnorm(10000), cutoff = 0) mdes.bcrd4r3(score.obj, order = 2, power = .80, rho2 = .20, rho3 = .10, rho4 = .05, omega4 =  $.30, g4 = 0, r2t4 = 0,$  $n1 = 20$ ,  $n2 = 3$ ,  $n3 = 20$ ,  $n4 = 10$ ) power.bcrd4r3(score.obj, order = 2, es = 0.334, rho2 = .20, rho3 = .10, rho4 = .05, omega4 =  $.30, g4 = 0, r2t4 = 0,$ 

```
n1 = 20, n2 = 3, n3 = 20, n4 = 10)
```
### <span id="page-10-0"></span> $\frac{b \cdot b}{11}$  11

```
# optimal combination of sample sizes for level 1, level 2, level 3, and level 4
# that produce power = .80 (given range restrictions for level 1, level 2, and level 4)
cosa.bcrd4r3(score.obj, order = 2,
             constrain = "power", power = .80,
             es = 0.25, rho2 = .20, rho3 = .10, rho4 = .05,
             omega4 = .30, g4 = 0, r2t4 = 0,
             n1 = c(10, 30), n2 = c(2, 5),n3 = NULL, n4 =c(3, 10))
```
bird2 *Blocked Individual-level Regression Discontinuity (Two-level Design, Discontinuity at Level 1)*

### Description

Use mdes.bird2() to calculate minimum detectable effect size, power.bird2() to calculate statistical power, and cosa.bird2() for constrained optimal sample allocation. To consider fixed block effects, modify degrees of freedom in  $\langle$ output>.bird2() functions as n2 -2\*nb -g2 where n2 is total number of level 2 units across blocks, and nb is number of blocks. Keep in mind that r2t2 now includes information about blocks, but this fact will not be reflected in g2. See examples below.

#### Usage

```
mdes.bird2(score = NULL, order = 2, rhots = NULL, k1 = -6, k2 = 6, dists = "normal",
           power = .80, alpha = .05, two.tailed = TRUE, df = n2 - g2 - 1,
           rho2, omega2, r21 = 0, r2t2 = 0, g2 = 0,
           rate.tp = 1, rate.cc = 0, p = .50, n1, n2)
power.bird2(score = NULL, order = 2, rhots = NULL, k1 = -6, k2 = 6, dists = "normal",
            es = .25, alpha = .05, two.tailed = TRUE, df = n2 - g2 - 1,
            rho2, omega2, r21 = 0, r2t2 = 0, g2 = 0,
            rate.tp = 1, rate.cc = 0, p = .50, n1, n2)
cosa.bird2(score = NULL, order = 2, rhots = NULL,
           k1 = -6, k2 = 6, dists = "normal",
           cn1 = 0, cn2 = 0, cost = NULL,
           n1 = NULL, n2 = NULL, p = NULL,n0 = c(10, 100 + g2), p0 = .499,
           constrain = "power", round = TRUE, max.power = FALSE,
           local.solver = c("LBFGS", "SLSQP"),
           power = .80, es = .25, alpha = .05, two.tailed = TRUE,
           rho2, omega2, g2 = 0, r21 = 0, r2t2 = 0)
```
#### Arguments

score list; an object with class 'score' returned from inspect.score() function.

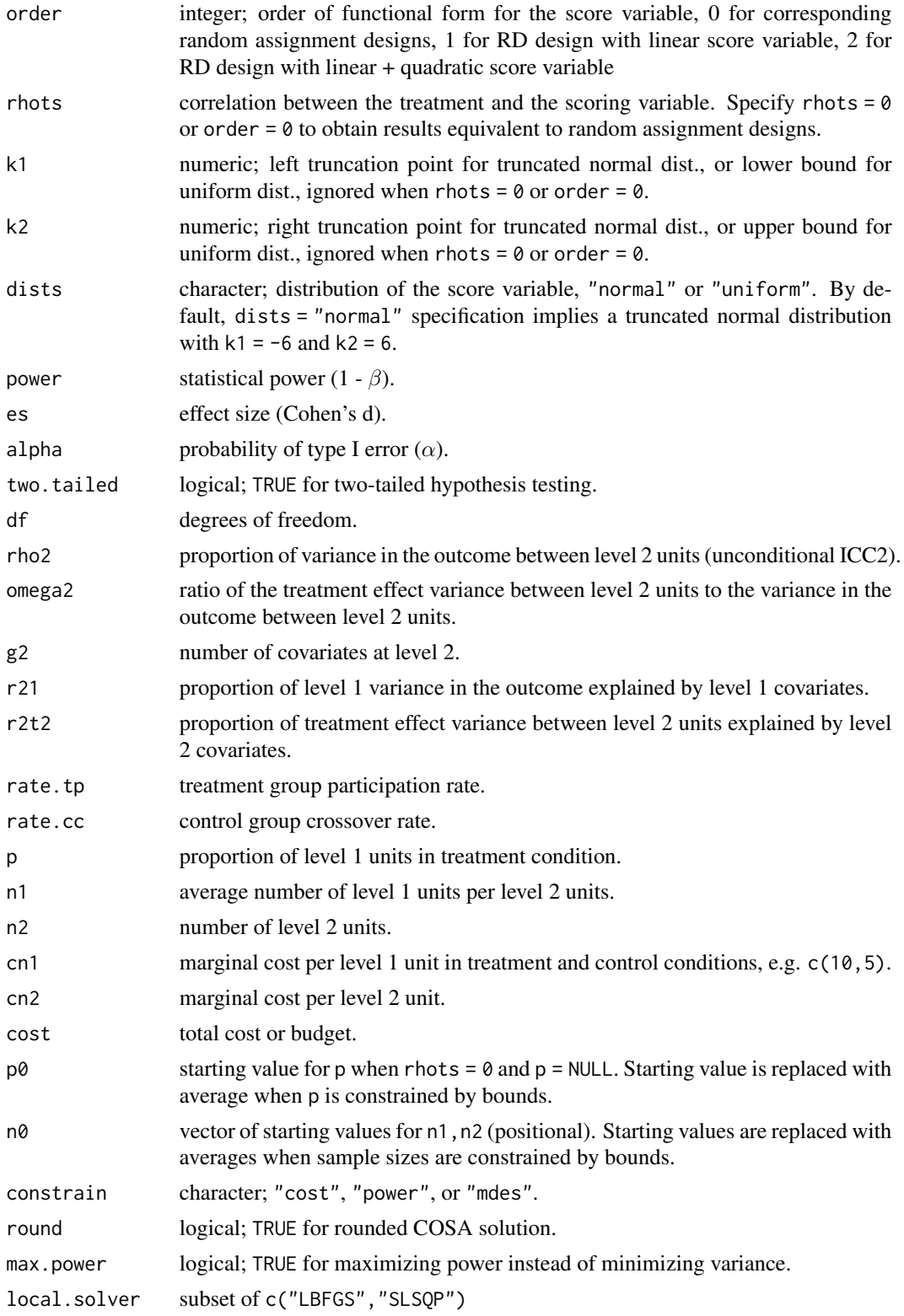

### <span id="page-12-0"></span> $\frac{b \cdot b}{13}$  13

#### Value

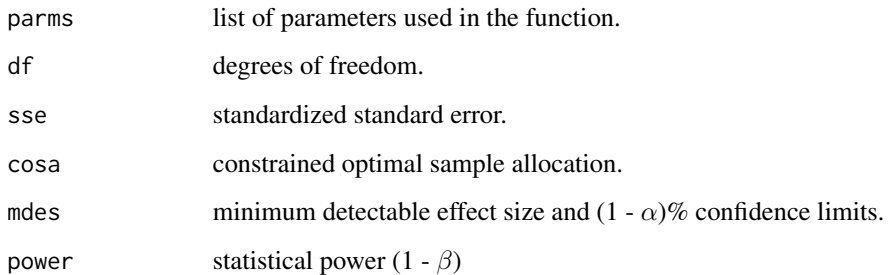

### Examples

```
score.obj <- inspect.score(rnorm(10000), cutoff = 0)
power.bird2(score.obj, order = 2,
            es = 0.25, rho2 = .20, omega2 = .30,
            g2 = 0, r2t2 = 0, n1 = 50, n2 = 30)
```

```
# with 5 blocks df = n2 - 2*(n blocks) - g2
# n2: number of level 2 units across five blocks
power.bird2(score.obj, order = 2, df = 100 - 2*5 - 0,
            es = 0.25, rho2 = .20, omega2 = .30,
            g2 = 0, r2t2 = .30, n1 = 50, n2 = 30)
```

```
# optimal combination of sample sizes for level 1 and level 2
# around 20 and 50 respectively, that produce power = .80
cosa.bird2(score.obj, order = 2,
          constrain = "power", power = .80,
          es = 0.25, rho2 = .20, omega2 = .30,
          g2 = 0, r2t2 = 0,n0 = c(20, 50), n1 = NULL, n2 = NULL)
```
bird3 *Blocked Individual-level Regression Discontinuity (Three-level Design, Discontinuity at Level 1)*

### Description

Use mdes.bird3() to calculate minimum detectable effect size, power.bird3() to calculate statistical power, and cosa.bird3() for constrained optimal sample allocation. To consider fixed block effects, modify degrees of freedom in  $\langle$ output>.bird3() functions as n3 -2\*nb -g3 where n3 is total number of level 3 units across blocks, and nb is number of blocks. Keep in mind that r2t3 now includes information about blocks, but this fact will not be reflected in g3. See examples below.

### Usage

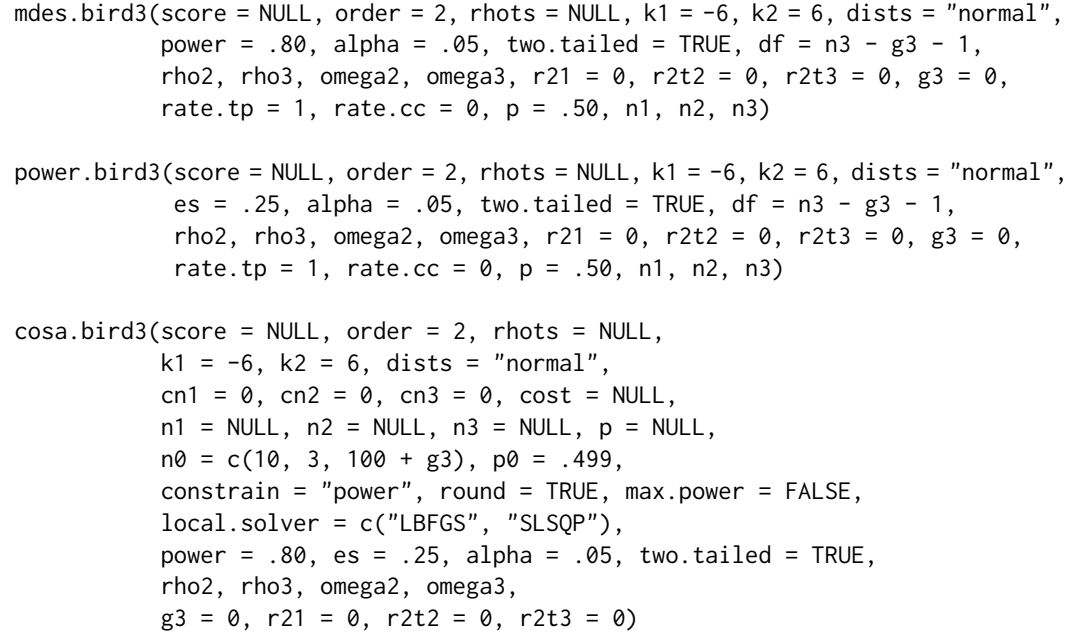

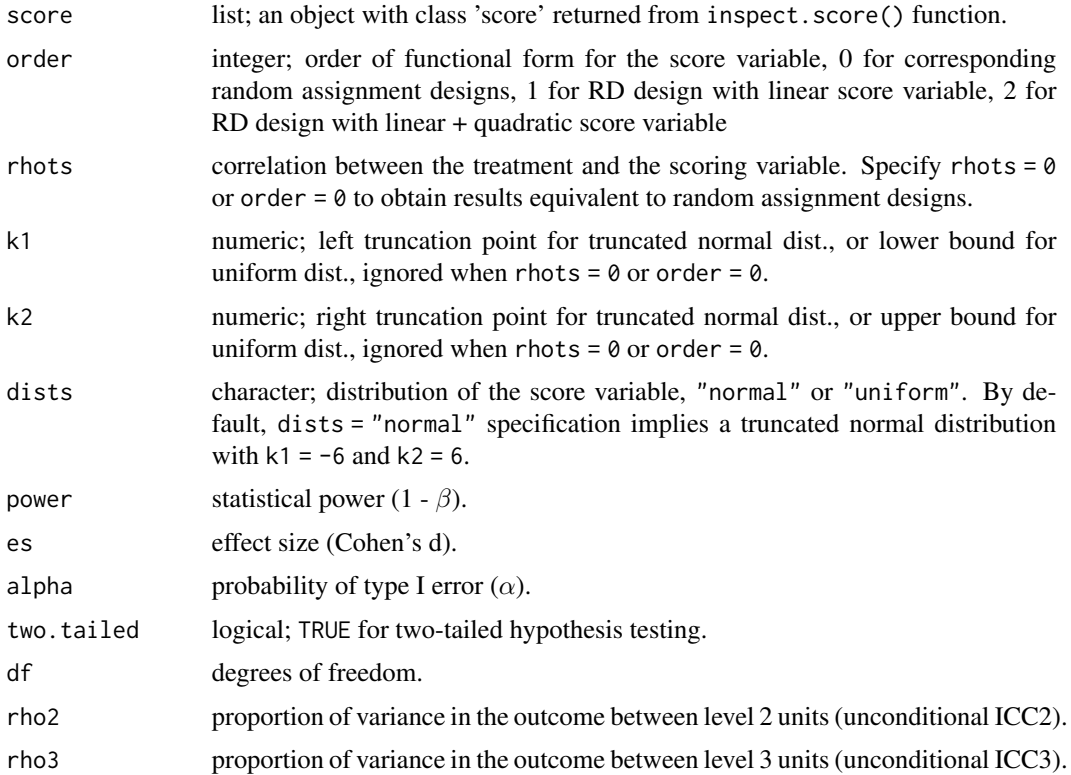

### bird3 15

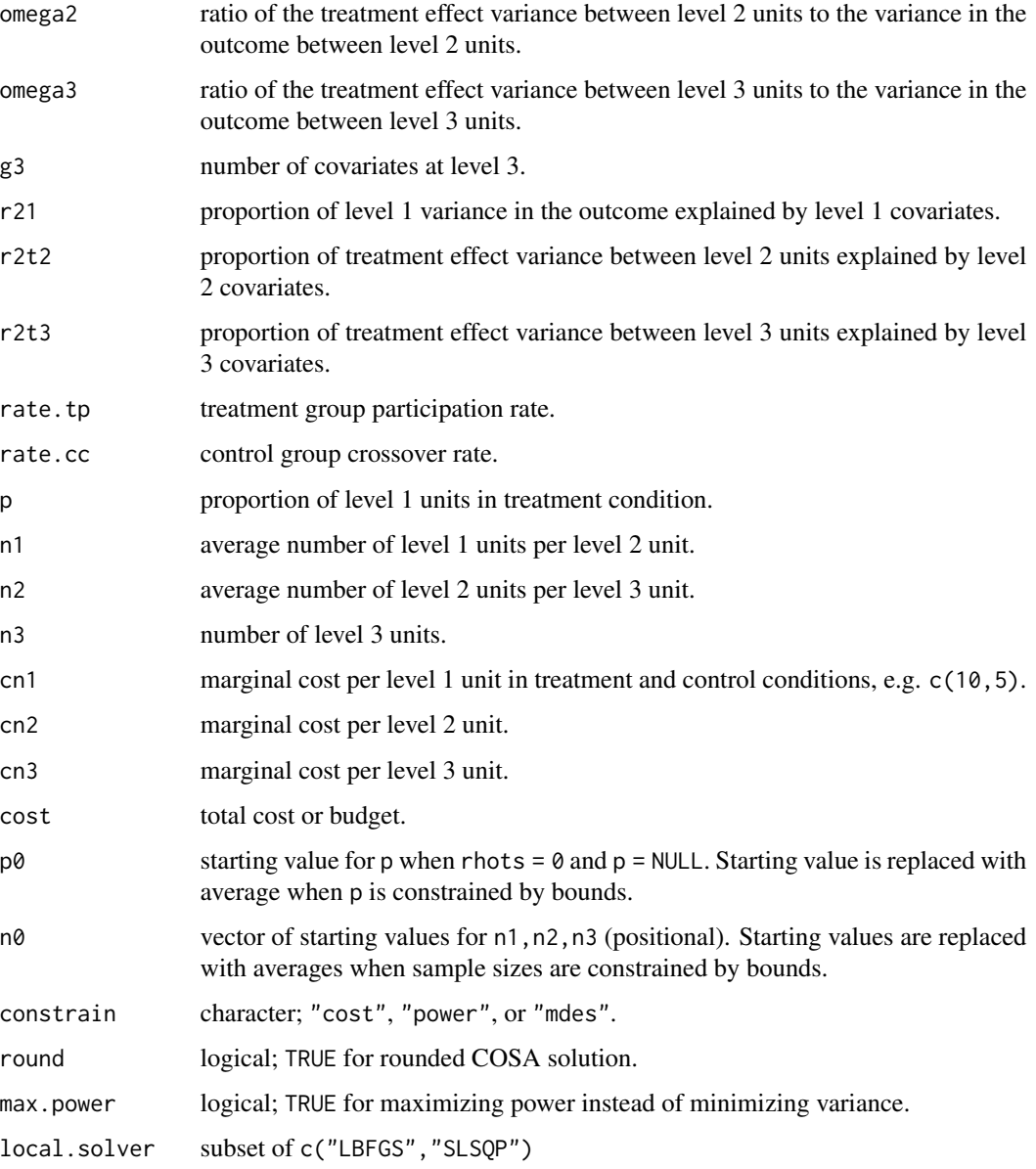

### Value

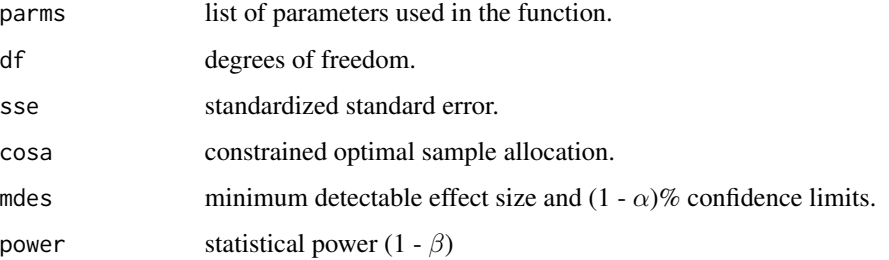

### <span id="page-15-0"></span>Examples

```
score.obj <- inspect.score(rnorm(10000), cutoff = 0)
power.bird3(score.obj, order = 2,
            es = 0.25, rho2 = .20, rho3 = .10,
            omega2 = .30, omega3 = .30,
            g3 = 0, r2t3 = 0, n1 = 50, n2 = 3, n3 = 15)
# with 5 blocks df = n3-2*(n blocks) - g3
# n3: number of level 3 units across five blocks
# increase in r2t3 does not make up for reduction in df
power.bird3(score.obj, order = 2, df = 15 - 2*5 - 0,
            es = 0.25, rho2 = .20, rho3 = .10,
            omega = .30, omega = .30,
            g3 = 0, r2t3 = .30, n1 = 50, n2 = 3, n3 = 15)
# optimal combination of sample sizes for level 1, level 2 and level 3
# that produce power = .80 (given range restrictions)
cosa.bird3(score.obj, order = 2,
          constrain = "power", power = .80,
          es = 0.25, rho2 = .20, rho3 = .10,
          omega2 = .30, omega3 = .30,
          g3 = 0, r2t3 = 0,
          n1 = c(15,30), n2 = c(3, 5), n3 = c(10,30)
```
bird4 *Blocked Individual-level Regression Discontinuity (Four-level Design, Discontinuity at Level 1)*

#### Description

Use mdes.bird4() to calculate minimum detectable effect size, power.bird4() to calculate statistical power, and cosa.bird4() for constrained optimal sample allocation.

```
mdes.bird4(score = NULL, order = 2, rhots = NULL, k1 = -6, k2 = 6, dists = "normal",
           power = .80, alpha = .05, two.tailed = TRUE, df = n4 - g4 - 1,
           rho2, rho3, rho4, omega2, omega3, omega4,
           r21 = 0, r2t2 = 0, r2t3 = 0, r2t4 = 0, g4 = 0,
           rate.tp = 1, rate.cc = 0, p = .50, n1, n2, n3, n4)
power.bird4(score = NULL, order = 2, rhots = NULL, k1 = -6, k2 = 6, dists = "normal",
            es = .25, alpha = .05, two.tailed = TRUE, df = n4 - g4 - 1,
            rho2, rho3, rho4, omega2, omega3, omega4,
            r21 = 0, r2t2 = 0, r2t3 = 0, r2t4 = 0, g4 = 0,
            rate.tp = 1, rate.cc = 0, p = .50, n1, n2, n3, n4)
```

```
cosa.bird4(score = NULL, order = 2, rhots = NULL,k1 = -6, k2 = 6, dists = "normal",
          cn1 = 0, cn2 = 0, cn3 = 0, cn4 = 0, cost = NULL,
          n1 = NULL, n2 = NULL, n3 = NULL, n4 = NULL, p = NULL,n0 = c(10, 3, 100, 5 + g4), p0 = .499,constrain = "power", round = TRUE, max.power = FALSE,
          local.solver = c("LBFGS", "SLSQP"),
          power = .80, es = .25, alpha = .05, two.tailed = TRUE,
          rho2, rho3, rho4, omega2, omega3, omega4,
          g4 = 0, r21 = 0, r2t2 = 0, r2t3 = 0, r2t4 = 0)
```
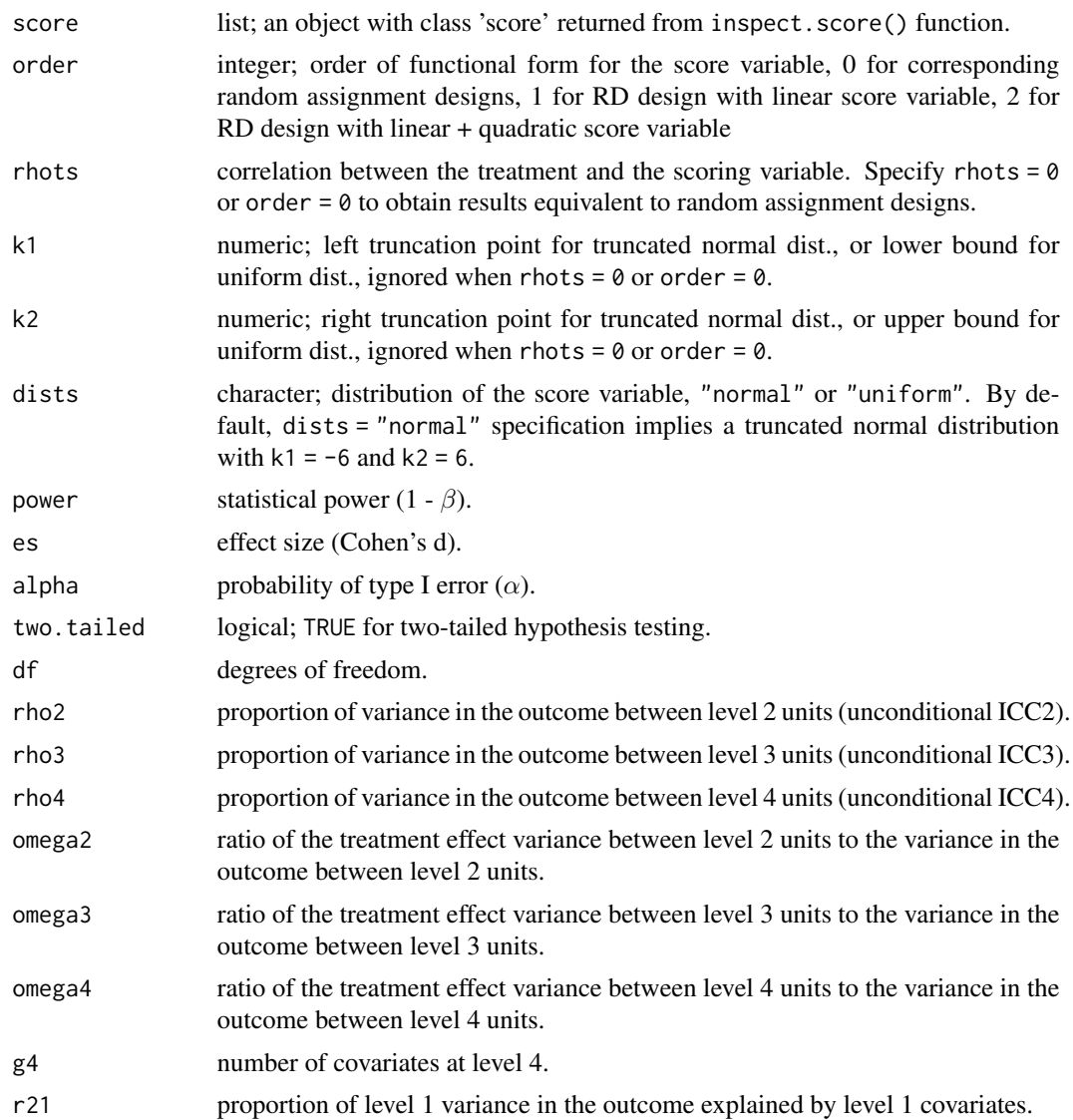

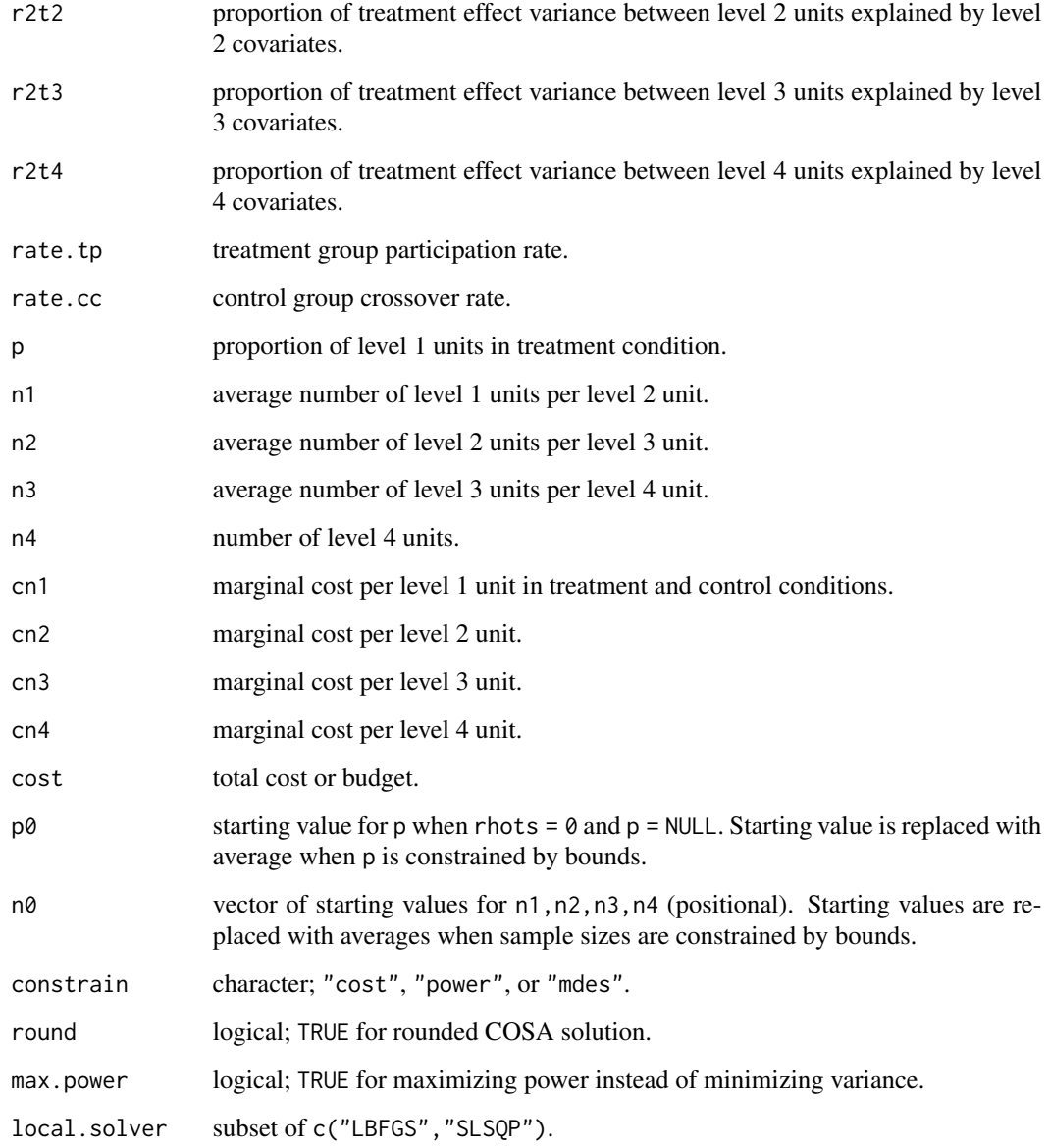

### Value

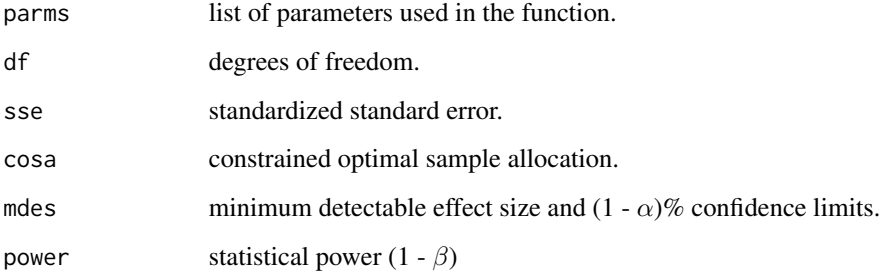

### <span id="page-18-0"></span>cosa-deprecated 19

### Examples

```
score.obj <- inspect.score(rnorm(10000), cutoff = 0)
mdes.bird4(score.obj, order = 2,
          power = .80, rho2 = .20, rho3 = .10, rho4 = .05,
          omega2 = .30, omega3 = .30, omega4 = .30,
          g4 = 0, r2t4 = 0, n1 = 20, n2 = 3, n3 = 20, n4 = 10)
power.bird4(score.obj, order = 2,
            es = .152, rho2 = .20, rho3 = .10, rho4 = .05,
            omega2 = .30, omega3 = .30, omega4 = .30,
            g4 = 0, r2t4 = 0, n1 = 20, n2 = 3, n3 = 20, n4 = 10)
# optimal combination of sample sizes for level 1, level 2, level 3 and level 4
# that produce power = .80 (given range restrictions)
cosa.bird4(score.obj, order = 2,
          constrain = "power", power = .80,
          es = .25, rho2 = .20, rho3 = .10, rho4 = .05,
          omega2 = .30, omega3 = .30, omega4 = .30,
          g4 = 0, r2t4 = 0,
          n1 = c(15, 30), n2 = c(2, 5),n3 = c(10, 30), n4 = c(5, 20)
```
cosa-deprecated *Deprecated and Defunct functions in* cosa

### Description

Some function are renamed and depreciated. They may be removed in the future.

### Details

Depreciated function names:

- power.crd2r2 is depreciated, use power.crd2 instead.
- mdes.crd2r2 is depreciated, use mdes.crd2 instead.
- cosa.crd2r2 is depreciated, use cosa.crd2 instead.
- power.crd3r3 is depreciated, use power.crd3 instead.
- mdes.crd3r3 is depreciated, use mdes.crd3 instead.
- cosa.crd3r3 is depreciated, use cosa.crd3 instead.
- power.crd4r4 is depreciated, use power.crd4 instead.
- mdes.crd4r4 is depreciated, use mdes.crd4 instead.
- cosa.crd4r4 is depreciated, use cosa.crd4 instead.
- power.ira1r1 is depreciated, use power.ira instead.
- mdes.ira1r1 is depreciated, use mdes.ira instead.
- power.bira2r1 is depreciated, use power.bira2 instead.
- <span id="page-19-0"></span>• mdes.bira2r1 is depreciated, use mdes.bira2 instead.
- cosa.bira2r1 is depreciated, use cosa.bira2 instead.
- power.bira3r1 is depreciated, use power.bira3 instead.
- mdes.bira3r1 is depreciated, use mdes.bira3 instead.
- cosa.bira3r1 is depreciated, use cosa.bira3 instead.
- power.bira4r1 is depreciated, use power.bira4 instead.
- mdes.bira4r1 is depreciated, use mdes.bira4 instead.
- cosa.bira4r1 is depreciated, use cosa.bira4 instead.

crd2 *Cluster-level Regression Discontinuity (Two-level Design, Discontinuity at Level 2, w/ or w/o Strata or Fixed Blocks)*

### Description

Use mdes.crd2() to calculate minimum detectable effect size, power.crd2() to calculate statistical power, and cosa.crd2() for constrained optimal sample allocation. If higher level strata or fixed blocks exist, use mdes.bcrd3f2() to calculate minimum detectable effect size, power.bcrd3f2() to calculate statistical power, and cosa.bcrd3f2() for constrained optimal sample allocation. Alternatively modify degrees of freedom in  $\text{count}$ , crd2() functions as n2-2\*nb-g2-order where n2 is total number of level 2 units across blocks, and nb is number of blocks. Keep in mind that r22 now includes information about blocks, but this fact will not be reflected in g2. See examples below.

#### Usage

```
mdes.crd2(score = NULL, order = 2, rhots = NULL, k1 = -6, k2 = 6, dists = "normal",
         power = .80, alpha = .05, two.tailed = TRUE, df = n2 - g2 - order - 2,
        rho2, r21 = 0, r22 = 0, g2 = 0, rate.tp = 1, rate.cc = 0, p = .50, n1, n2)
power.crd2(score = NULL, order = 2, rhots = NULL, k1 = -6, k2 = 6, dists = "normal",
           es = .25, alpha = .05, two.tailed = TRUE, df = n2 - g2 - order - 2,
         rho2, r21 = 0, r22 = 0, g2 = 0, rate.tp = 1, rate.cc = 0, p = .50, n1, n2)
cosa.crd2(score = NULL, order = 2, rhots = NULL,
          k1 = -6, k2 = 6, dists = "normal",
          cn1 = 0, cn2 = 0, cost = NULL,
          n1 = NULL, n2 = NULL, p = NULL,n0 = c(10, 100 + g2 + order), p0 = .499,
          constraint = "power", round = TRUE,max.power = FALSE, local.solver = c("LBFGS", "SLSQP"),
          power = .80, es = .25, alpha = .05, two.tailed = TRUE,
          rho2, g2 = 0, r21 = 0, r22 = 0)
```
mdes.bcrd3f2(score = NULL, order = 2, rhots = NULL,  $k1 = -6$ ,  $k2 = 6$ , dists = "normal",

```
power = .80, alpha = .05, two.tailed = TRUE, df = n3 \times (n2 - 2) - g2 - \text{order},
             rho2, r21 = 0, r22 = 0, g2 = 0,
             rate.tp = 1, rate.cc = 0, p = .50, n1, n2, n3)
power.bcrd3f2(score = NULL, order = 2, rhots = NULL, k1 = -6, k2 = 6, dists = "normal",
           es = .25, alpha = .05, two.tailed = TRUE, df = n3 * (n2 - 2) - g2 - order,
               rho2, r21 = 0, r22 = 0, g2 = 0,
               rate.tp = 1, rate.cc = 0, p = .50, n1, n2, n3)
cosa.bcrd3f2(score = NULL, order = 2, rhots = NULL,k1 = -6, k2 = 6, dists = "normal",
             cn1 = 0, cn2 = 0, cn3 = 0, cost = NULL,
             n1 = NULL, n2 = NULL, n3 = NULL, p = NULL,n\theta = c(1\theta, 1\theta\theta + g2, 5), p\theta = .499,
             constrain = "power", round = TRUE, max.power = FALSE,
             local.solver = c("LBFGS", "SLSQP"),
             power = .80, es = .25, alpha = .05, two.tailed = TRUE,
             rho2, g2 = 0, r21 = 0, r22 = 0)
```
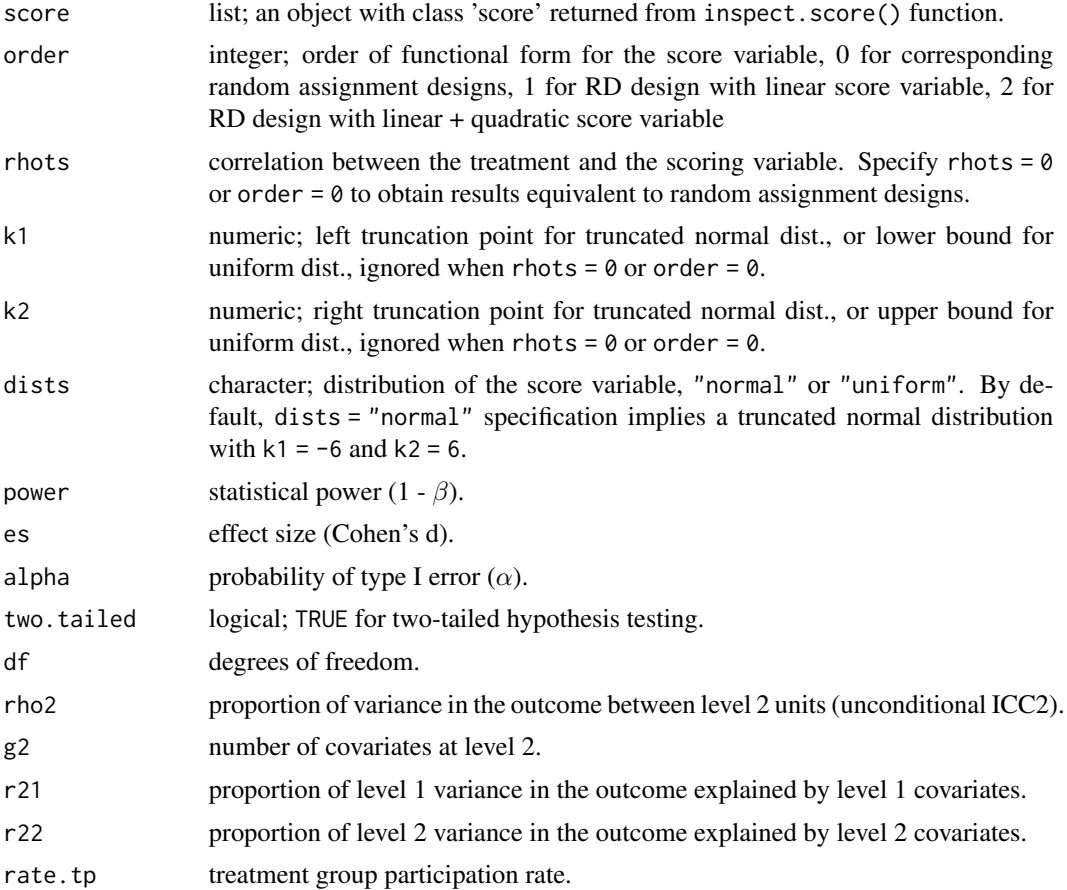

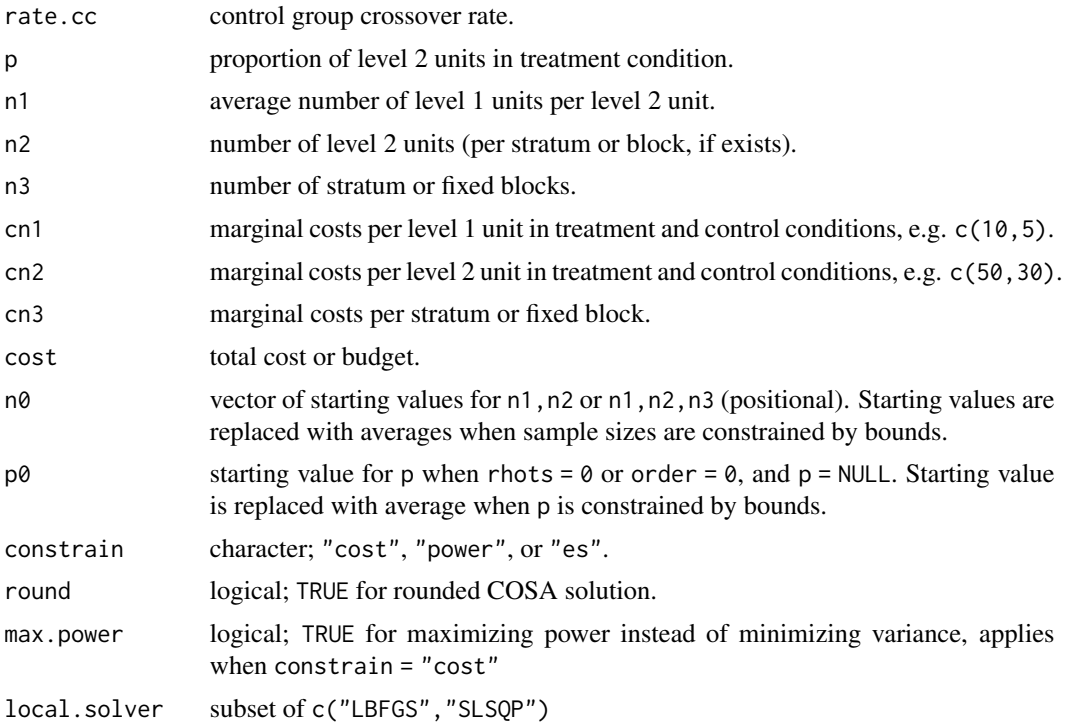

### Value

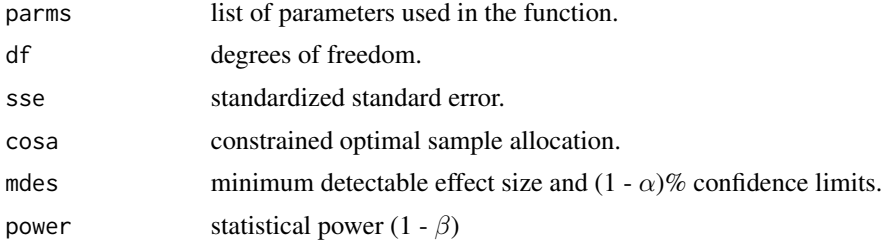

### Examples

```
score.obj <- inspect.score(rnorm(10000), cutoff = 0)
power.crd2(score.obj, order = 2,
          es = .25, rho2 = .20, g2 = 0, r22 = 0,
          n1 = 50, n2 = 100# with 5 blocks df = n2 - 2*(n blocks) - order - g2
# n2: number of level 2 units across five blocks
```

```
power.crd2(score.obj, order = 2, df = 100 - 2*5 - 2 - 0,
          es = .25, rho2 = .20, g2 = 0, r22 = .30,
          n1 = 50, n2 = 100
```

```
# compare
# n2: number of level 2 units per block, n3: number of blocks
power.bcrd3f2(score.obj, order = 2,
```

```
es = .25, rho2 = .20, g2 = 0, r22 = .30,
              n1 = 50, n2 = 20, n3 = 5)
# optimal combination of sample sizes for level 1 and level 2
# that produce power = .80 (given range restriction for level 1 sample size)
cosa.bcrd3f2(score.obj, order = 2,
             constrain = "power", power = .80,
             es = .25, rho2 = .20, g2 = 0, r22 = .30,
             n1 = c(20, 60), n2 = NULL, n3 = 5)
```
crd3 *Cluster-level Regression Discontinuity (Three-level Design, Discontinuity at Level 3, w/ or w/o Strata or Fixed Blocks)*

### Description

Use mdes.crd3() to calculate minimum detectable effect size, power.crd3() to calculate statistical power, and cosa.crd3() for constrained optimal sample allocation. If higher level strata or fixed blocks exist, use mdes.bcrd4f3() to calculate minimum detectable effect size, power.bcrd4f3() to calculate statistical power, and cosa.bcrd4f3() for constrained optimal sample allocation. Alternatively modify degrees of freedom in <output>.crd3() functions as n3-2\*nb-g3-order where n3 is total number of level 3 units across blocks, and nb is number of blocks. Keep in mind that r23 now includes information about blocks, but this fact will not be reflected in g3. See examples below.

#### Usage

mdes.crd3(score = NULL, order = 2, rhots = NULL,  $k1 = -6$ ,  $k2 = 6$ , dists = "normal", power =  $.80$ , alpha =  $.05$ , two.tailed = TRUE, df =  $n3 - g3 - \text{order} - 2$ , rho2, rho3, r21 = 0, r22 = 0, r23 = 0,  $g3 = 0$ , rate.tp = 1, rate.cc = 0, p = .50, n1, n2, n3) power.crd3(score = NULL, order = 2, rhots = NULL,  $k1 = -6$ ,  $k2 = 6$ , dists = "normal", es =  $.25$ , alpha =  $.05$ , two.tailed = TRUE, df =  $n3 - g3 - order - 2$ , rho2, rho3, r21 = 0, r22 = 0, r23 = 0,  $g3 = 0$ , rate.tp = 1, rate.cc = 0, p = .50, n1, n2, n3)  $cosa.crd3r3 (score = NULL, order = 2, rhots = NULL,$  $k1 = -6$ ,  $k2 = 6$ , dists = "normal",  $cn1 = 0$ ,  $cn2 = 0$ ,  $cn3 = 0$ ,  $cost = NULL$ ,  $n1 = NULL$ ,  $n2 = NULL$ ,  $n3 = NULL$ ,  $p = NULL$ ,  $n0 = c(10, 3, 100 + g3 + order)$ ,  $p0 = .499$ , constrain = "power", round = TRUE, max.power = FALSE, local.solver = c("LBFGS", "SLSQP"), power =  $.80$ , es =  $.25$ , alpha =  $.05$ , two.tailed = TRUE, rho2, rho3,  $g3 = 0$ , r21 = 0, r22 = 0, r23 = 0)

mdes.bcrd4f3(score = NULL, order = 2, rhots = NULL,  $k1 = -6$ ,  $k2 = 6$ , dists = "normal",

```
power = .80, alpha = .05, two.tailed = TRUE, df = n4 \times (n3 - 2) - g3 - \text{order},
             rho2, rho3, r21 = 0, r22 = 0, r23 = 0, g3 = 0,
             rate.tp = 1, rate.cc = \theta, p = .50, n1, n2, n3, n4)
power.bcrd4f3(score = NULL, order = 2, rhots = NULL, k1 = -6, k2 = 6, dists = "normal",
          es = .25, alpha = .05, two.tailed = TRUE, df = n4 * (n3 - 2) - g3 - order,
              rho2, rho3, r21 = 0, r22 = 0, r23 = 0, g3 = 0,
              rate.tp = 1, rate.cc = 0, p = .50, n1, n2, n3, n4)
cosa.bcrd4f3(score = NULL, order = 2, rhots = NULL,k1 = -6, k2 = 6, dists = "normal",
             cn1 = 0, cn2 = 0, cn3 = 0, cn4 = 0, cost = NULL,
             n1 = NULL, n2 = NULL, n3 = NULL, n4 = NULL,p = NULL, no = c(10, 3, 100 + g3, 5), po = .499,constrain = "power", round = TRUE, max.power = FALSE,
             local.solver = c("LBFGS", "SLSQP"),
             power = .80, es = .25, alpha = .05, two.tailed = TRUE,
             rho2, rho3, g3 = 0, r21 = 0, r22 = 0, r23 = 0)
```
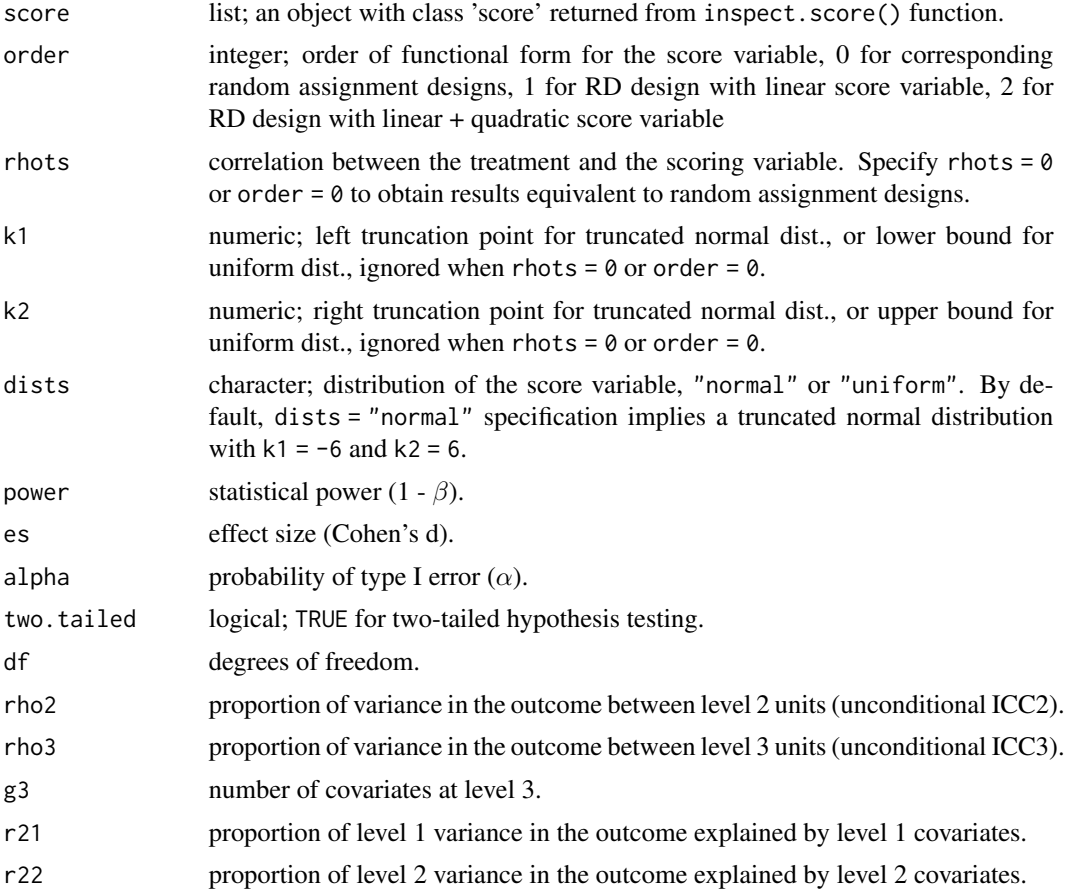

 $\text{ord}3$  25

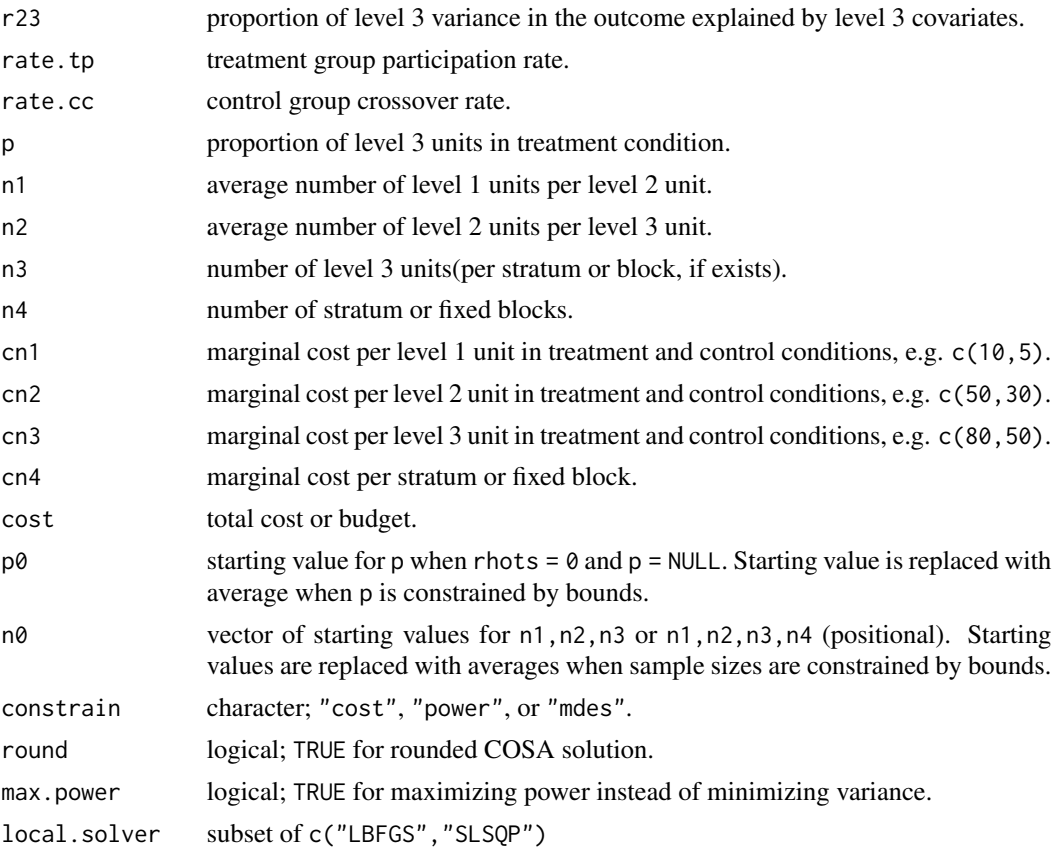

### Value

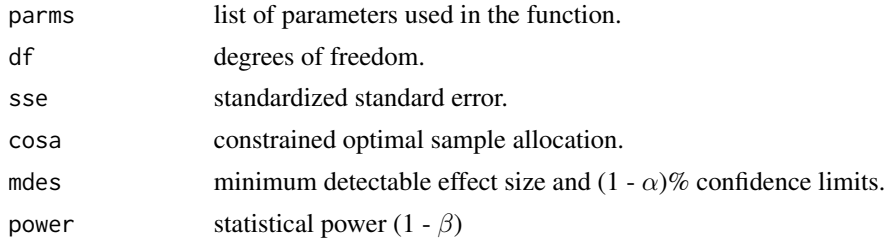

### Examples

score.obj <- inspect.score(rnorm(10000), cutoff = 0) power.crd3(score.obj, order = 2, es = .25, rho2 = .20, rho3 = .10,  $g3 = 0$ ,  $r23 = 0$ ,  $n1 = 20$ ,  $n2 = 3$ ,  $n3 = 100$ ) # with 5 blocks df =  $n3 - 2*(n$  blocks) - order - g3 # n3: number of level 3 units across five blocks power.crd3(score.obj, order = 2, df =  $100 - 2*5 - 2 - 0$ , es = .25, rho2 = .20, rho3 = .10,  $g3 = 0$ , r23 = .30, n1 = 20, n2 = 3, n3 = 100)

<span id="page-25-0"></span># compare # n3: number of level 3 units per block, n4: number of blocks power.bcrd4f3(score.obj, order = 2, es = .25, rho2 = .20, rho3 = .10,  $g3 = 0$ ,  $r23 = .30$ ,  $n1 = 20$ ,  $n2 = 3$ ,  $n3 = 20$ ,  $n4 = 5$ ) # optimal combination of sample sizes for level 1 and level 3 # that produce power = .80 (given range restriction for level 1 sample size) cosa.bcrd4f3(score.obj, order = 2, constrain = "power", power =  $.80$ , es = .25, rho2 = .20, rho3 = .10, g3 = 0, r23 = .30,  $n1 = c(20, 60), n2 = 2, n3 = NULL, n4 = 5)$ 

crd4 *Cluster-level Regression Discontinuity (Four-level Design, Discontinuity at Level 4)*

#### Description

Use mdes.crd4() to calculate minimum detectable effect size, power.crd4() to calculate statistical power, and cosa.crd4() for constrained optimal sample allocation.

```
mdes.crd4(power = .80, alpha = .05, two.tailed = TRUE, df = n4 - g4 - order - 2,
         score = NULL, order = 2, rhots = NULL, k1 = -6, k2 = 6, dists = "normal",
          rho2, rho3, rho4, r21 = 0, r22 = 0, r23 = 0, r24 = 0,
          g4 = 0, rate.tp = 1, rate.cc = 0, p = .50, n1, n2, n3, n4)
power.crd4(score = NULL, order = 2, rhots = NULL, k1 = -6, k2 = 6, dists = "normal",
           es = .25, alpha = .05, two.tailed = TRUE, df = n4 - g4 - order - 2,
           rho2, rho3, rho4, r21 = 0, r22 = 0, r23 = 0, r24 = 0,
           g4 = 0, rate.tp = 1, rate.cc = 0, p = .50, n1, n2, n3, n4)
cosa.crd4(score = NULL, order = 2, rhots = NULL,
          k1 = -6, k2 = 6, dists = "normal",
          cn1 = 0, cn2 = 0, cn3 = 0, cn4 = 0, cost = NULL,
          n1 = NULL, n2 = NULL, n3 = NULL, n4 = NULL, p = NULLn\theta = c(1\theta, 3, 1\theta\theta, 5 + g4 + \text{order}), p\theta = .499,constrain = "power", round = TRUE, max.power = FALSE,
          local.solver = c("LBFGS", "SLSQP"),
          power = .80, es = .25, alpha = .05, two.tailed = TRUE,
          rho2, rho3, rho4, g4 = 0, r21 = 0, r22 = 0, r23 = 0, r24 = 0)
```
#### $\text{crd}4$  27

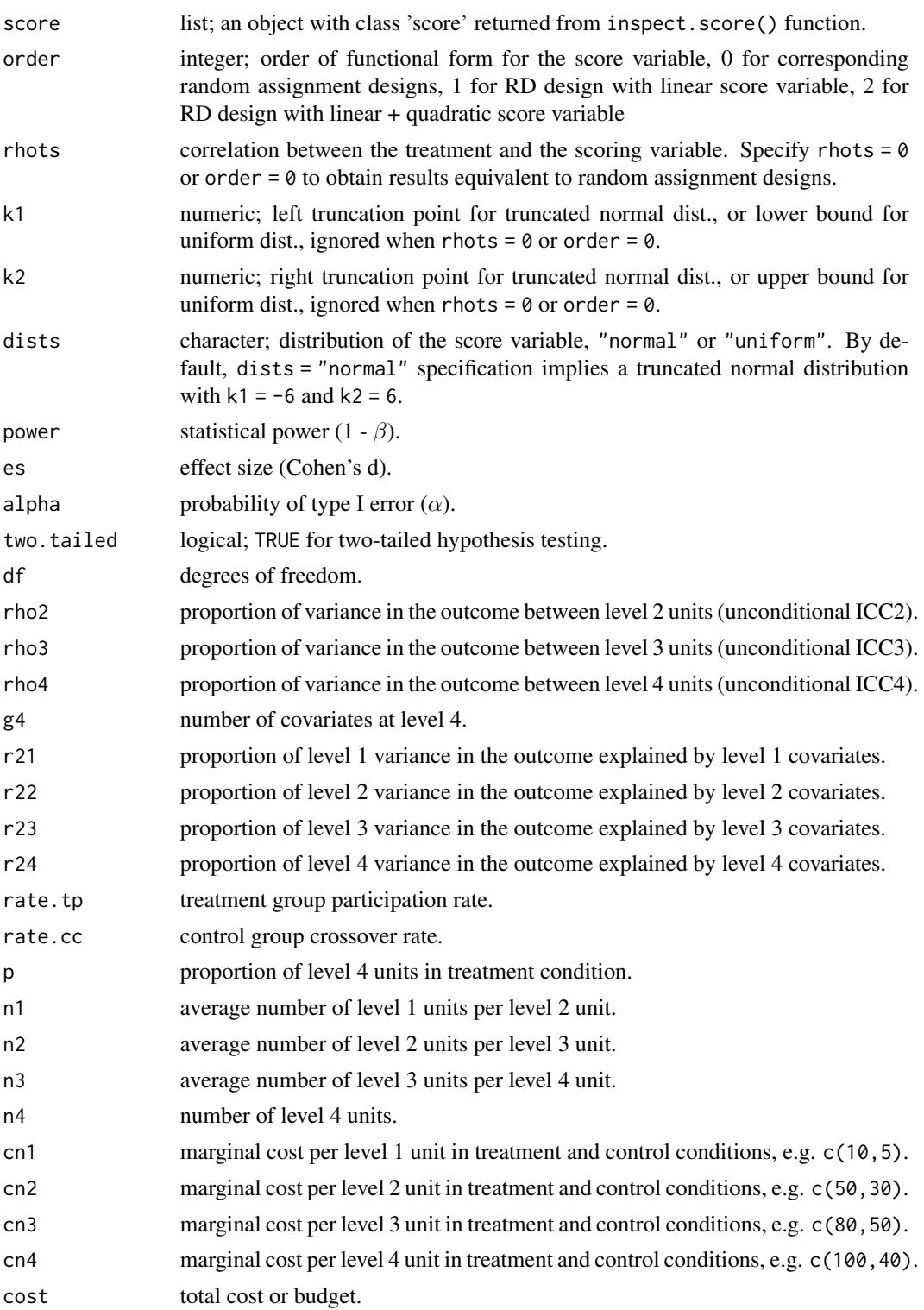

<span id="page-27-0"></span>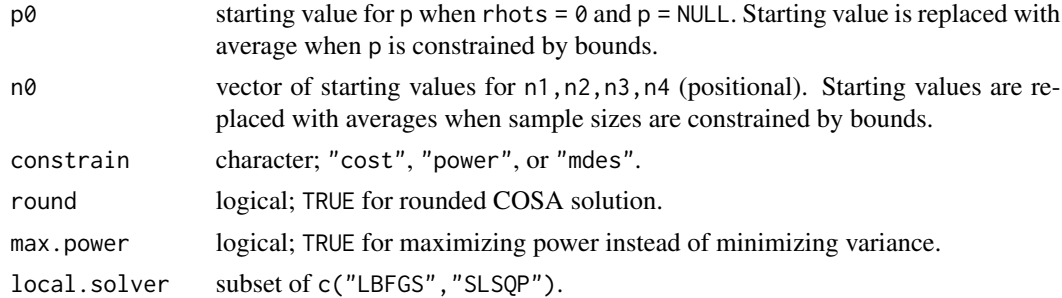

#### Value

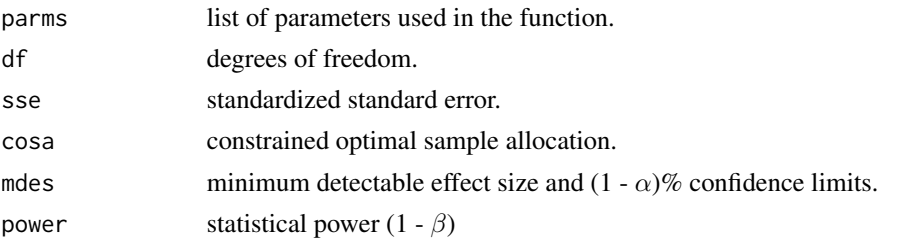

### Examples

```
score.obj <- inspect.score(rnorm(10000), cutoff = 0)
power.crd4(score.obj, order = 2,
          es = .25, rho2 = .20, rho3 = .10, rho4 = .05,
           g4 = 0, r24 = 0, n1 = 20, n2 = 3, n3 = 20, n4 = 20)
```

```
# optimal combination of sample sizes for level 1, level 3 and level 4
# that produce power = .80 (given range restriction for level 1 sample size)
cosa.crd4(score.obj, order = 2,
         constrain = "power", power = .80,
          es = .25, rho2 = .20, rho3 = .10, rho4 = .05,
         g4 = 0, r24 = 0,
         n1 = c(20, 60), n2 = 2, n3 = NULL, n4 = NULL)
```
inspect.score *Inspects Relations between Treatment, Score and Score^2 Triad*

### Description

Inpects relations between Treatment, Score and Score^2 triad, outputs correlations and design effects for linear and linear + quadratic functional forms for the score variable.

```
inspect.score(score = NULL, sim = FALSE, p = NULL, cutoff = NULL, treat.lower = FALSE,
                         mu = 0, sigma = 1, k1 = -1e+10, k2 = 1e+10,
                         dists = "normal", ndraw = 1000, nsim = 1000)
```
### inspect.score 29

### Arguments

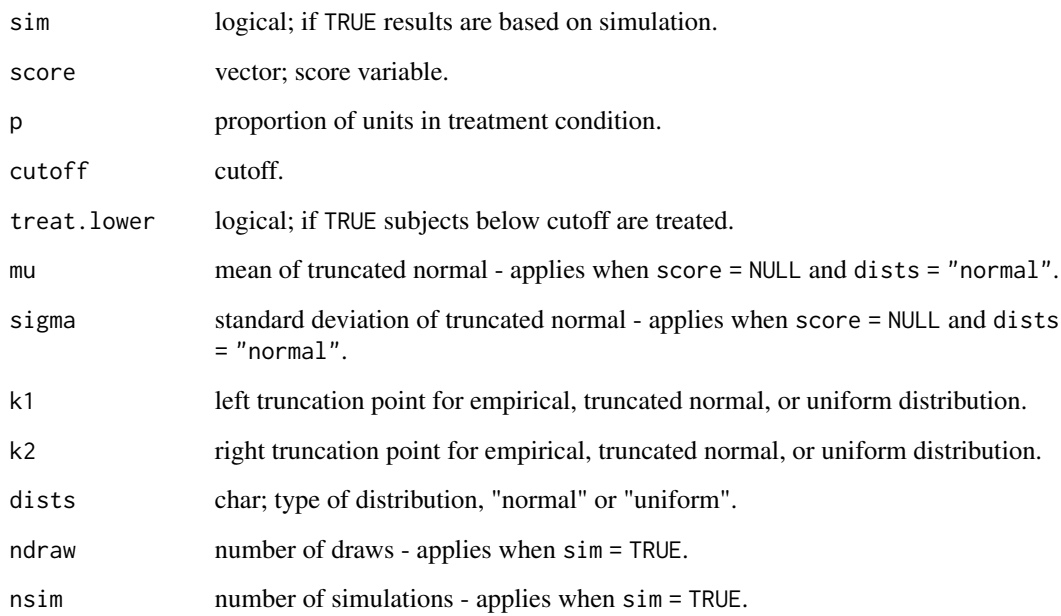

### Value

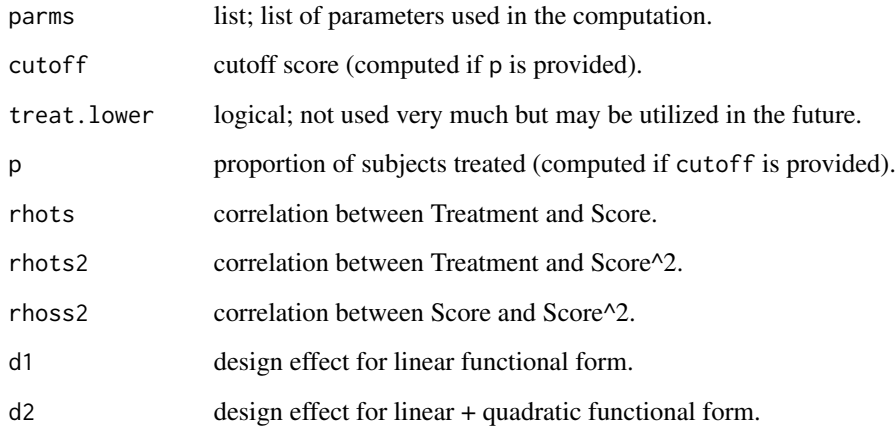

## Examples

 $inspect.score(score = rnorm(10000), p = .50)$ # default based on ~ N(0,1)  $inspect.score(p = .50)$  $inspect.score(sim = TRUE, p = .50)$ 

ird *Simple Individual-level Regression Discontinuity (w/ or w/o Strata or Fixed Blocks)*

#### Description

Use mdes.ird() to calculate minimum detectable effect size and power.ird() to calculate statistical power. If higher level strata or fixed blocks exist, use mdes.bird2f1() to calculate minimum detectable effect size, power.bird2f1() to calculate statistical power, and cosa.bird2f1() for constrained optimal sample allocation. Alternatively modify degrees of freedom in  $\langle$ output $\rangle$ .ird() functions as n1 -2\*nb -g1 -order where n1 is total number of subjects across blocks, and nb is number of blocks. Keep in mind that r21 now includes information about blocks, but this fact will not be reflected in g1. See examples below.

### Usage

mdes.ird(score = NULL, order = 2, rhots = NULL,  $k1 = -6$ ,  $k2 = 6$ , dists = "normal", power =  $.80$ , alpha =  $.05$ , two.tailed = TRUE, df = n1 - g1 - order - 2,  $r21 = 0$ ,  $g1 = 0$ , rate.tp = 1, rate.cc = 0, p = .50, n1) power.ird(score = NULL, order = 2, rhots = NULL,  $k1 = -6$ ,  $k2 = 6$ , dists = "normal", es = .25, alpha = .05, two.tailed = TRUE,  $df = n1 - g1 - order - 2$ ,  $r21 = 0$ ,  $g1 = 0$ , rate.tp = 1, rate.cc = 0, p = .50, n1) mdes.bird2f1(score = NULL, order = 2, rhots = NULL,  $k1 = -6$ ,  $k2 = 6$ , dists = "normal", power = .80, alpha = .05, two.tailed = TRUE,  $df = n2 \times (n1 - 2) - g1 - order$ ,  $r21 = 0$ ,  $g1 = 0$ , rate.tp = 1, rate.cc = 0, p = .50, n1, n2 = 1) power.bird2f1(score = NULL, order = 2, rhots = NULL,  $k1 = -6$ ,  $k2 = 6$ , dists = "normal", es = .25, alpha = .05, two.tailed = TRUE, df =  $n2 * (n1 - 2) - g1 - order$ ,  $r21 = 0$ ,  $g1 = 0$ , rate.tp = 1, rate.cc = 0, p = .50, n1, n2 = 1)  $cosa.bird2f1(score = NULL, order = 2, rhots = NULL,$  $k1 = -6$ ,  $k2 = 6$ , dists = "normal",  $cn1 = 0$ ,  $cn2 = 0$ ,  $cost = NULL$ ,  $n1 = NULL, n2 = NULL, p = NULL,$  $n\theta = c(400 + g1, 5), p\theta = .499,$ constrain = "power", round = TRUE, max.power =  $FALSE$ , local.solver = c("LBFGS", "SLSQP"), power =  $.80$ , es =  $.25$ , alpha =  $.05$ , two.tailed = TRUE,  $g1 = 0$ ,  $r21 = 0$ 

#### Arguments

score list; an object with class 'score' returned from inspect.score() function.

<span id="page-29-0"></span>

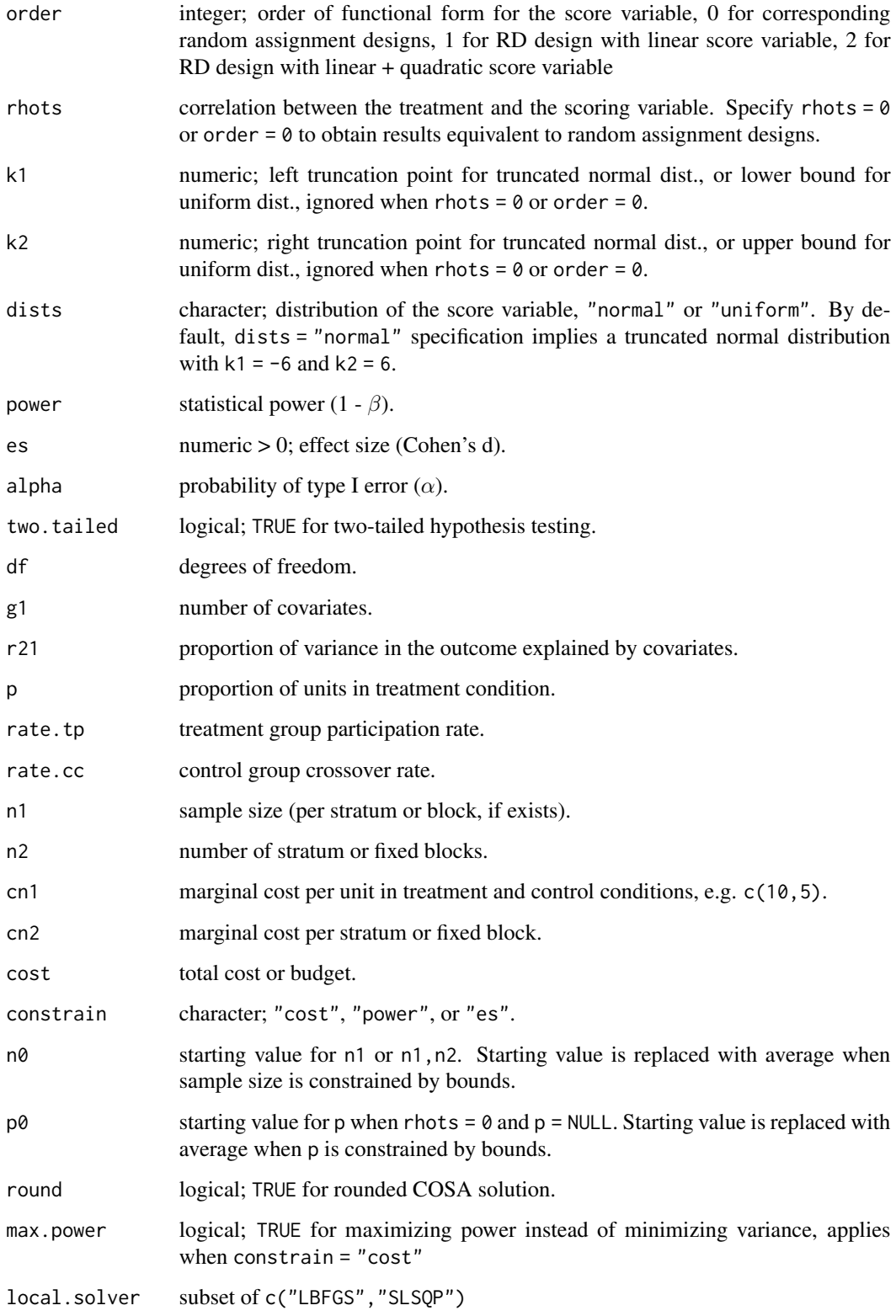

<span id="page-31-0"></span>32 moments

#### Value

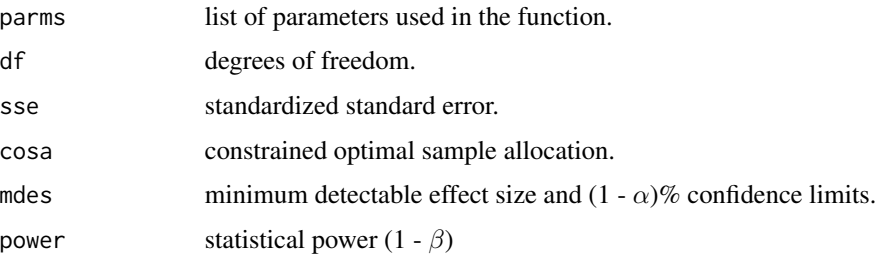

### Examples

```
score.obj <- inspect.score(rnorm(10000), cutoff = 0)
power.ird(score.obj, order = 2,
          es = 0.25, g1 = 0, r21 = 0, n = 400)
# with 5 blocks df = n1 - 2*(n blocks) - order - g1
# n1: number of subjects across five blocks
power.ird(score.obj, order = 2, df = 400 - 2*5 - 2 - 0,
          es = 0.25, g1 = 0, r21 = .30, n = 400)
# compare
# n1: number of subjects per block, n2: number of blocks
power.bird2f1(score.obj, order = 2,
              es = 0.25, g1 = 0, r21 = .30,
             n1 = 80, n2 = 5)
# optimal combination of sample sizes for subjects and blocks
# that produce power = .80 (given range restrictions)
cosa.bird2f1(score.obj, order = 2,
            constrain = "power", power = .80,
             es = 0.25, g1 = 0, r21 = .30,
             n1 = c(100, 200), n2 = c(5, 10)
```
moments *Moments of Empirical, Truncated Normal, or Uniform Distributions*

### Description

If data (vector) is provided use emp.moment() function, otherwise for truncated normal distribution use tnorm.moment(), and for uniform distribution use unif.moment().

```
tnorm.moment(mu = 0, sigma = 1, k1 = -10, k2 = 10, order = 1, central = FALSE)
unif.moment(k1 = 0, k2 = 1, order = 1, central = FALSE)
emp.moment(x, order = 1, central = FALSE, absolute = FALSE, na.rm = FALSE)
```
<span id="page-32-0"></span>plot the state of  $\sim$  33

### Arguments

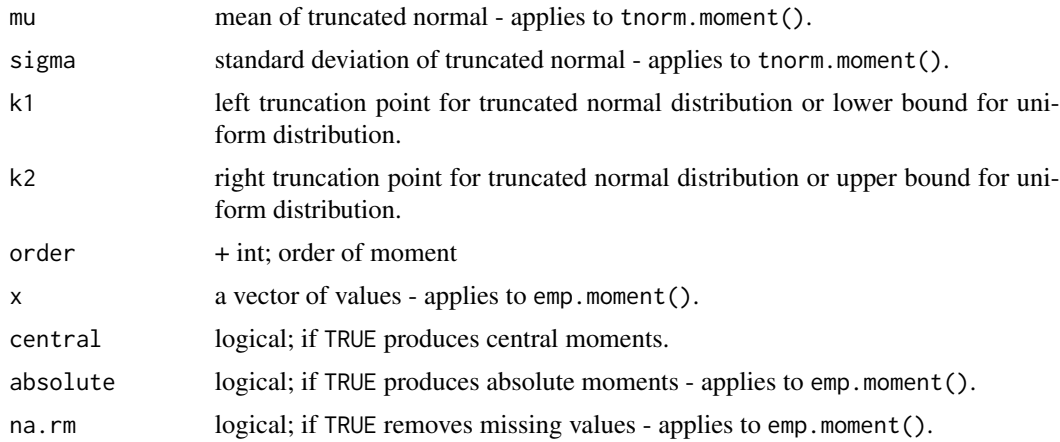

### Examples

tnorm.moment(k1 =  $-20$ , k2 = 20, order = 4, central = FALSE) emp.moment(rnorm(10000), order = 4, central = FALSE) unif.moment(k1 =  $0$ , k2 = 1, order = 4, central = FALSE) emp.moment(runif(10000), order = 4, central = FALSE)

plot *Power and MDES Curves*

### Description

Plots statistical power or minimum detectable effect size curves with  $(1-\alpha)x100\%$  confidence interval for the design of interest.

```
## S3 method for class 'power'
plot(x, ypar = "mdes", xpar = NULL,xlim = NULL, ylim = NULL,xlab = NULL, ylab = NULL,main = NULL, sub = NULL,
         locate = FALSE, benchmark = NULL, ...)## S3 method for class 'mdes'
plot(x, ypar = "mdes", xpar = NULL,xlim = NULL, ylim = NULL,
         xlab = NULL, ylab = NULL,
         main = NULL, sub = NULL,
          locate = FALSE, benchmark = NULL, ...)
```

```
## S3 method for class 'cosa'
plot(x, ypar = "mdes", xpar = NULL,xlim = NULL, ylim = NULL,
         xlab = NULL, ylab = NULL,
         main = NULL, sub = NULL,locate = FALSE, benchmark = NULL, ...)
```
### Arguments

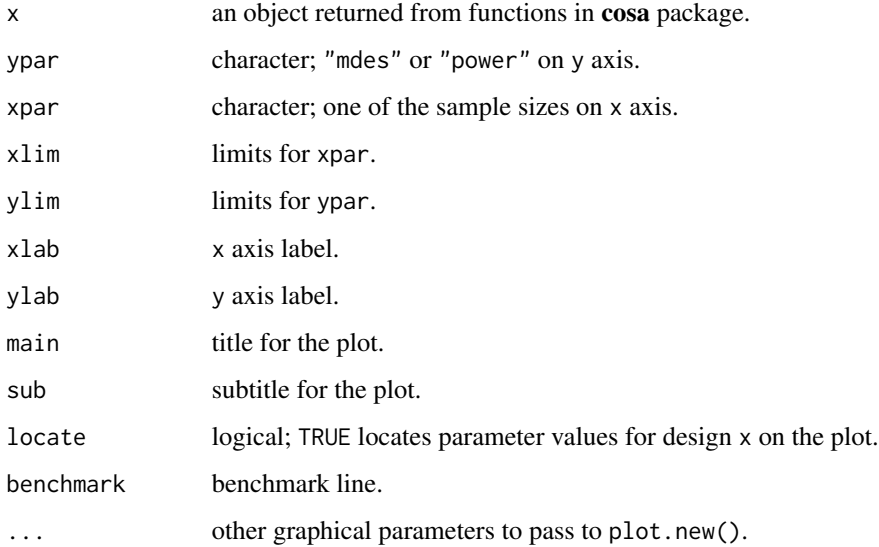

### Examples

```
d1 <- mdes.bcrd3r2(rho2 = .10, rho3 = .20, omega3 = .30,
                  n1 = 20, n2 = 44, n3 = 50plot(d1, xpar = "n3", xlim = c(30, 100))
```
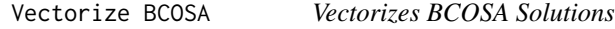

### Description

Vectorizes BCOSA solutions based on multiple sets of parameter values. This is particularly useful when multiple designs are to be considered.

```
vectorize.cosa(design, args.grid, args.names = NULL, ordered = TRUE, ncase = 10L)
```
### Vectorize BCOSA 35

### Arguments

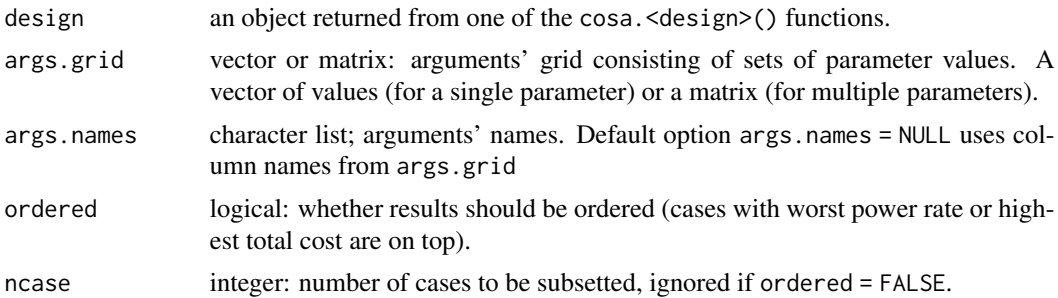

### Examples

```
design <- cosa.crd2r2(rhots = 0, round = FALSE,
                      constrain = "es", power = .80,
                      cn1 = c(20, 10), cn2 = c(200, 50),
                      es = .25, rho2 = .10,
                      g2 = 3, r22 = .30,n1 = NULL, n2 = NULL, p = NULL)args.grid <- expand.grid(
  rho2 = seq(.15, .25, .05)\mathcal{L}vectorize.cosa(design, args.grid = args.grid, ordered = FALSE)
```
# <span id="page-35-0"></span>Index

bcrd3f2 *(*crd2 *)* , [20](#page-19-0) bcrd3r2 , [3](#page-2-0) bcrd4f3 *(*crd3 *)* , [23](#page-22-0) bcrd4r2 , [5](#page-4-0) bcrd4r3 , [8](#page-7-0) bird2 , [11](#page-10-0) bird2f1 *(*ird *)* , [30](#page-29-0) bird2r1 *(*bird2 *)* , [11](#page-10-0) bird3 , [13](#page-12-0) bird3r1 *(*bird3 *)* , [13](#page-12-0) bird4 , [16](#page-15-0) bird4r1 *(*bird4 *)* , [16](#page-15-0)

```
cosa-deprecated
, 19
cosa-package
,
2
cosa.bcrd3f2
(crd2
)
, 20
cosa.bcrd3r2
(bcrd3r2
)
,
3
cosa.bcrd4f3
(crd3
)
, 23
cosa.bcrd4r2
(bcrd4r2
)
,
5
cosa.bcrd4r3
(bcrd4r3
)
,
8
cosa.bird2
(bird2
)
, 11
cosa.bird2f1
(ird
)
, 30
cosa.bird2r1
(bird2
)
, 11
cosa.bird3
(bird3
)
, 13
cosa.bird3r1
(bird3
)
, 13
cosa.bird4
(bird4
)
, 16
cosa.bird4r1
(bird4
)
, 16
cosa.crd2
(crd2
)
, 20
cosa.crd2r2
(crd2
)
, 20
cosa.crd3
(crd3
)
, 23
cosa.crd3r3
(crd3
)
, 23
cosa.crd4
(crd4
)
, 26
cosa.crd4r4
(crd4
)
, 26
crd2
, 20
crd2r2
(crd2
)
, 20
crd3
, 23
crd3r3
(crd3
)
, 23
crd4
, 26
crd4r4
(crd4
)
, 26
```
emp.moment *(*moments *)* , [32](#page-31-0) inspect.score, [28](#page-27-0) ird , [30](#page-29-0) ird1r1 *(*ird *)* , [30](#page-29-0) mdes.bcrd3f2 *(*crd2 *)* , [20](#page-19-0) mdes.bcrd3r2 *(*bcrd3r2 *)* , [3](#page-2-0) mdes.bcrd4f3 *(*crd3 *)* , [23](#page-22-0) mdes.bcrd4r2 *(*bcrd4r2 *)* , [5](#page-4-0) mdes.bcrd4r3 *(*bcrd4r3 *)* , [8](#page-7-0) mdes.bird2 *(*bird2 *)* , [11](#page-10-0) mdes.bird2f1 *(*ird *)* , [30](#page-29-0) mdes.bird2r1 *(*bird2 *)* , [11](#page-10-0) mdes.bird3 *(*bird3 *)* , [13](#page-12-0) mdes.bird3r1 *(*bird3 *)* , [13](#page-12-0) mdes.bird4 *(*bird4 *)* , [16](#page-15-0) mdes.bird4r1 *(*bird4 *)* , [16](#page-15-0) mdes.crd2 *(*crd2 *)* , [20](#page-19-0) mdes.crd2r2 *(*crd2 *)* , [20](#page-19-0) mdes.crd3 *(*crd3 *)* , [23](#page-22-0) mdes.crd3r3 *(*crd3 *)* , [23](#page-22-0) mdes.crd4 *(*crd4 *)* , [26](#page-25-0) mdes.crd4r4 *(*crd4 *)* , [26](#page-25-0) mdes.ird(ird), [30](#page-29-0) mdes.ird1r1 *(*ird *)* , [30](#page-29-0) moments, [32](#page-31-0)

### plot , [33](#page-32-0)

power.bcrd3f2 *(*crd2 *)* , [20](#page-19-0) power.bcrd3r2 *(*bcrd3r2 *)* , [3](#page-2-0) power.bcrd4f3 *(*crd3 *)* , [23](#page-22-0) power.bcrd4r2 *(*bcrd4r2 *)* , [5](#page-4-0) power.bcrd4r3 *(*bcrd4r3 *)* , [8](#page-7-0) power.bird2 *(*bird2 *)* , [11](#page-10-0) power.bird2f1 *(*ird *)* , [30](#page-29-0) power.bird2r1 *(*bird2 *)* , [11](#page-10-0) power.bird3 *(*bird3 *)* , [13](#page-12-0) power.bird3r1 *(*bird3 *)* , [13](#page-12-0) power.bird4 *(*bird4 *)* , [16](#page-15-0)

#### $I<sub>N</sub>$  and  $I<sub>37</sub>$  and  $I<sub>37</sub>$  and  $I<sub>37</sub>$  and  $I<sub>37</sub>$  and  $I<sub>37</sub>$  and  $I<sub>37</sub>$  and  $I<sub>37</sub>$  and  $I<sub>37</sub>$  and  $I<sub>37</sub>$  and  $I<sub>37</sub>$  and  $I<sub>37</sub>$  and  $I<sub>37</sub>$  and  $I<sub>37</sub>$  and

power.bird4r1 *(*bird4 *)* , [16](#page-15-0) power.crd2 *(*crd2 *)* , [20](#page-19-0) power.crd2r2 *(*crd2 *)* , [20](#page-19-0) power.crd3 *(*crd3 *)* , [23](#page-22-0) power.crd3r3 *(*crd3 *)* , [23](#page-22-0) power.crd4 *(*crd4 *)* , [26](#page-25-0) power.crd4r4 *(*crd4 *)* , [26](#page-25-0) power.ird *(*ird *)* , [30](#page-29-0) power.ird1r1 *(*ird *)* , [30](#page-29-0)

tnorm.moment *(*moments *)* , [32](#page-31-0)

unif.moment *(*moments *)* , [32](#page-31-0)

Vectorize BCOSA , [34](#page-33-0) vectorize.cosa *(*Vectorize BCOSA *)* , [34](#page-33-0)